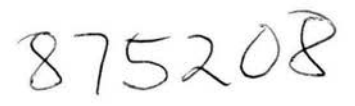

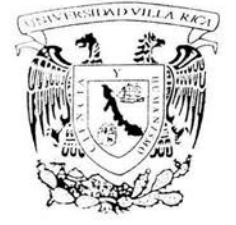

# **UNIVERSIDAD VILLA RICA**

ESTUDIOS INCORPORADOS A LA UN IVERSIDAD NACIONAL A UTÓNOMA DE MÉXICO

# **FACULTAD DE CONTADURÍA**

**"AUTOMATIZACIÓN DE RAZONES FINANCIERAS EN UNA HOJA DE CÁLCULO"** 

## **TESIS**

# QUE PARA OBTENER EL TÍTULO DE:

# **LICENCIADA EN CONTADURIA**

## PRESENTA:

## , , **ALMA GARCIA GUTIERREZ**

Director de Tesis: 1..C.A. Maria del Carmen Elena Ruy Diaz Benhumea Revisor de Tesis *L.C. y* M.C. Miguel Angel Bolaños Moreno

#### BOCA DEL RIO, VERACRUZ 2004

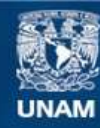

Universidad Nacional Autónoma de México

**UNAM – Dirección General de Bibliotecas Tesis Digitales Restricciones de uso**

## **DERECHOS RESERVADOS © PROHIBIDA SU REPRODUCCIÓN TOTAL O PARCIAL**

Todo el material contenido en esta tesis esta protegido por la Ley Federal del Derecho de Autor (LFDA) de los Estados Unidos Mexicanos (México).

**Biblioteca Central** 

Dirección General de Bibliotecas de la UNAM

El uso de imágenes, fragmentos de videos, y demás material que sea objeto de protección de los derechos de autor, será exclusivamente para fines educativos e informativos y deberá citar la fuente donde la obtuvo mencionando el autor o autores. Cualquier uso distinto como el lucro, reproducción, edición o modificación, será perseguido y sancionado por el respectivo titular de los Derechos de Autor.

# ESTA TESIS NO SALE DE LA BIBLIOTECA

# **AUTOMATIZACIÓN DE RAZONES FINANCIERAS EN UNA HOJA DE CÁLCULO**

 $\mathbf{i}$ 

**ÍNDICE** 

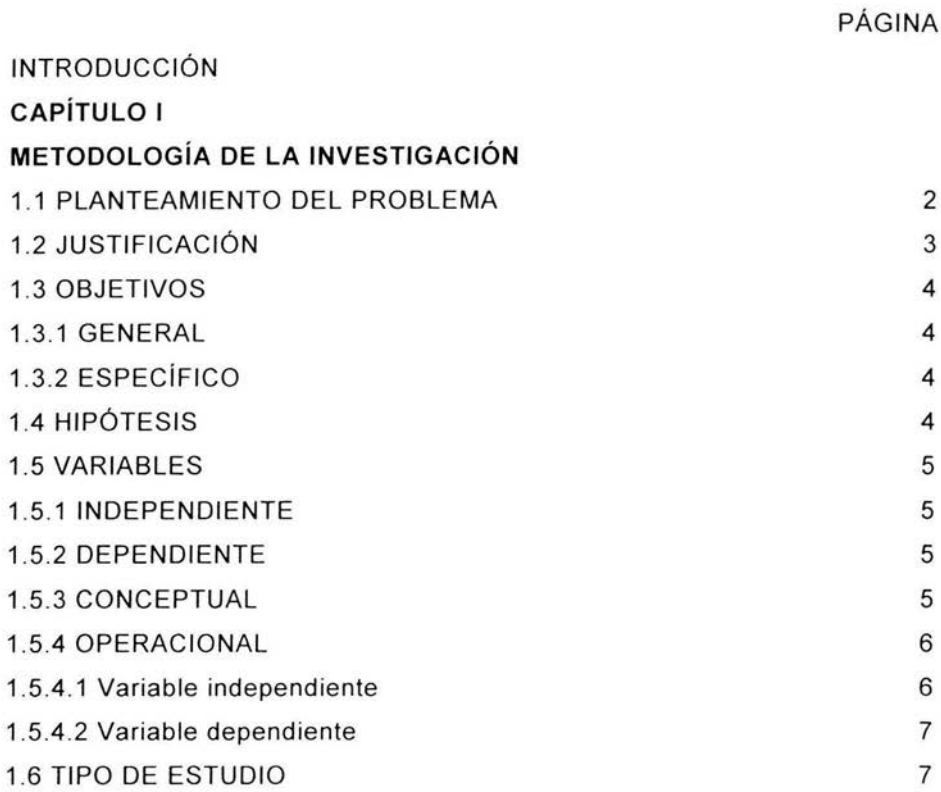

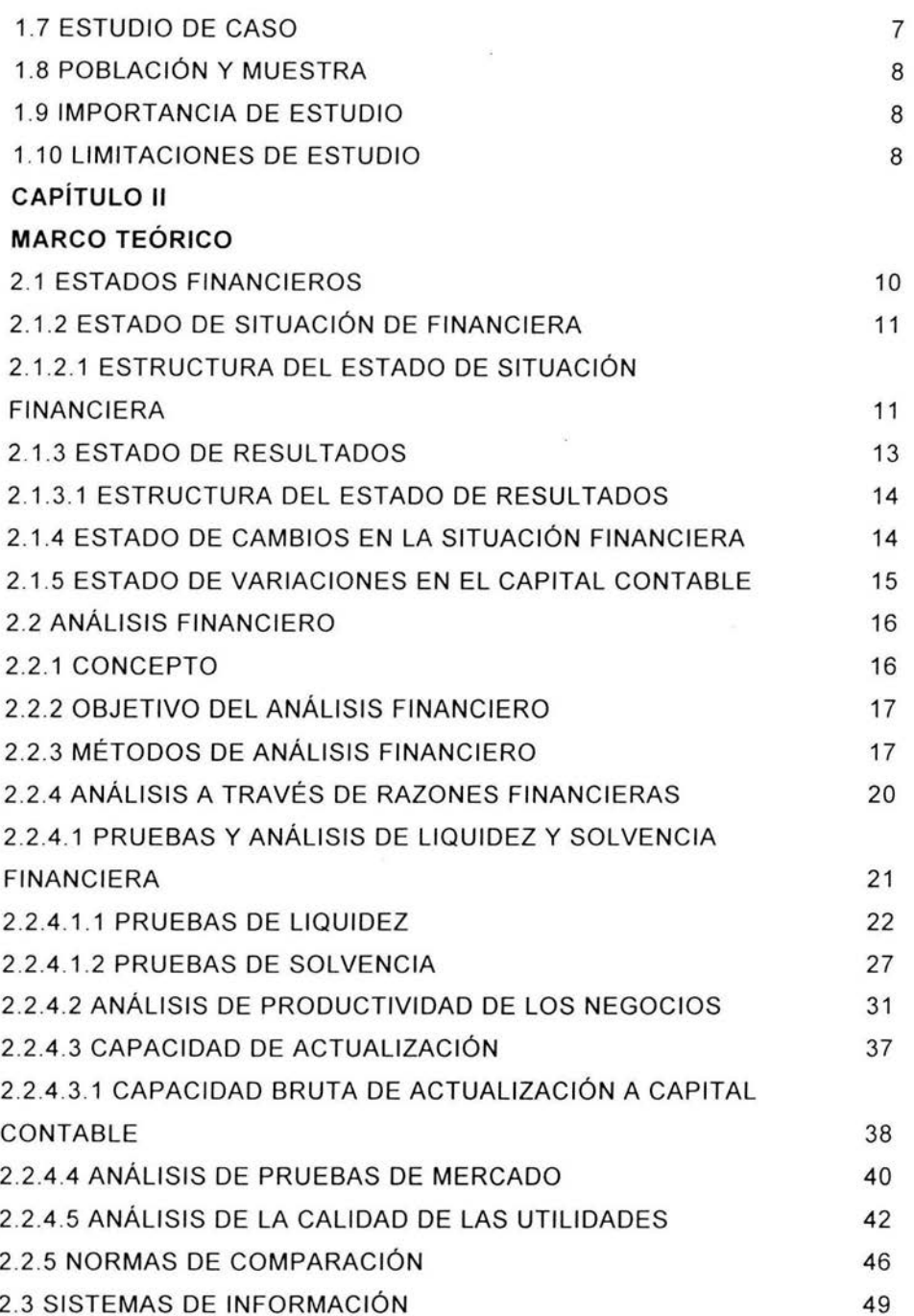

 $\ddot{\mathrm{II}}$ 

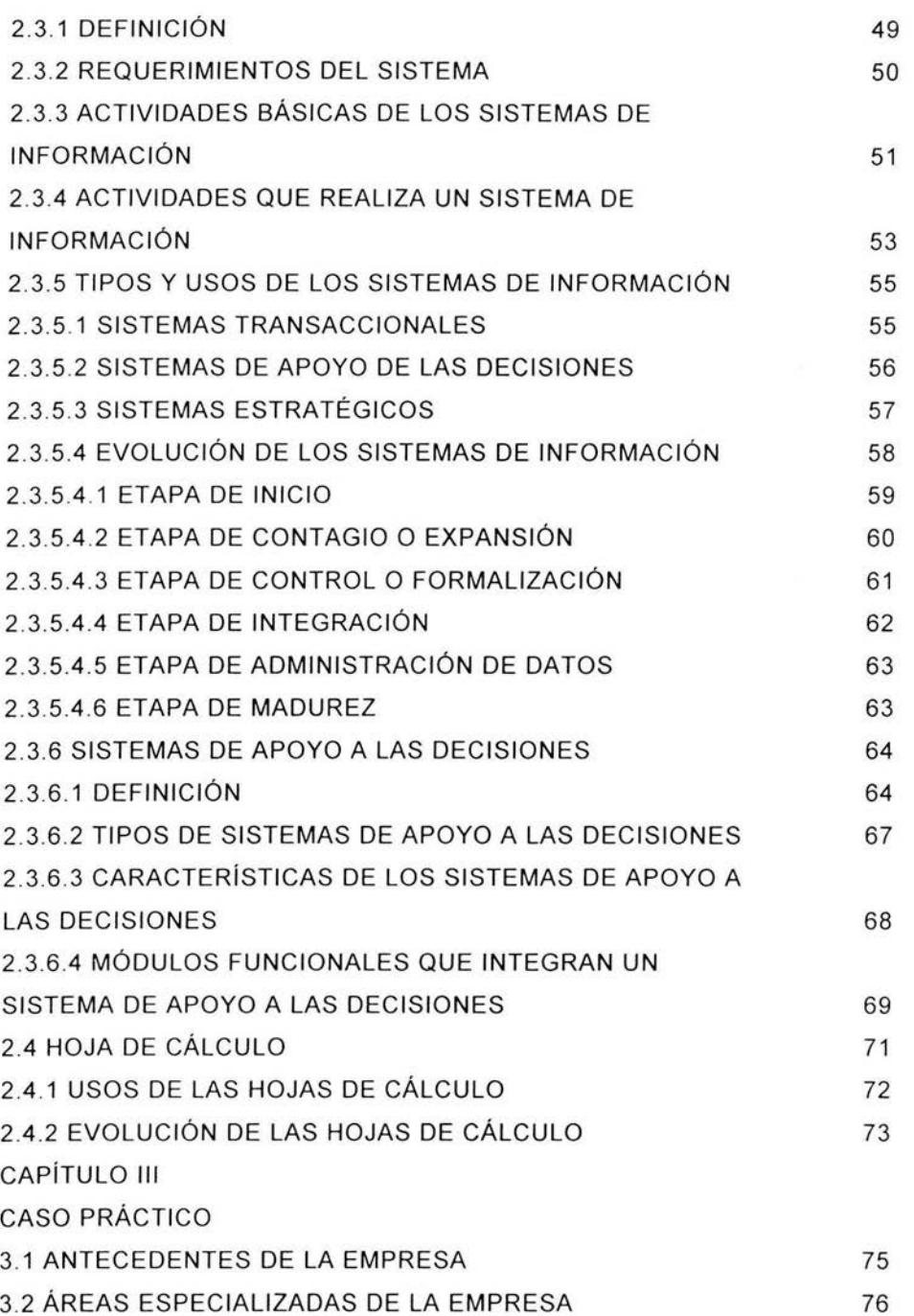

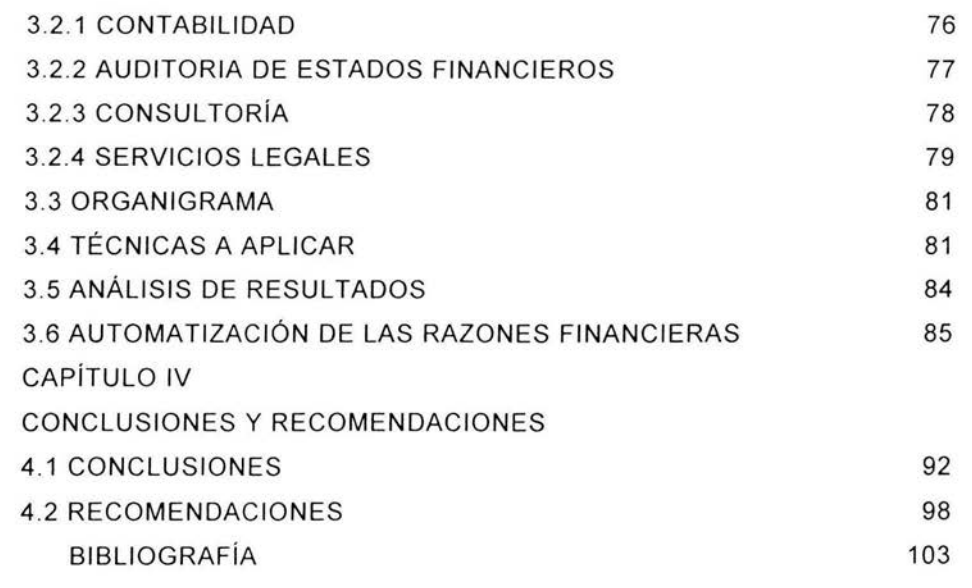

 $\mathcal{Q}^{\infty}_{\mathcal{P}}$ 

# INTRODUCCIÓN

#### INTRODUCCIÓN

El sistema contable pretende reunir y presentar información financiera útil, veraz y oportuna, que muestre el desempeño y la posición de una entidad de negocios, se ha hecho hincapié en la necesidad de preparar informes para grupos externos interesados en la actividad del negocio y que contribuyan a la toma de decisiones. Casi todas las decisiones tomadas por la administración se reflejan en los estados financieros básicos: estado de resultados, estado de situación financiera, estado de variaciones en el capital contable y estado de cambios en la situación financiera. Sin embargo los estados financieros no son un fin en sí mismo. Son tan sólo un eslabón o una herramienta para que los usuarios externos, principalmente los acreedores o accionistas pueden tomar decisiones.

Todas las empresas y organizaciones del mundo que necesiten realizar una buena toma de decisiones para lograr aumentar sus utilidades, han necesitado en algún momento saber sobre su situación financiera para así determinar y evaluar la gestión que han realizado todos los agentes que intervienen en su funcionamiento, por ello es necesario que en cada una de estas entidades se implementen las herramientas necesarias que representen su justa realidad.

Las razones financieras representan una herramienta idónea, para el análisis e interpretación de los estados financieros, ya que a través del cálculo de variaciones en el saldo de las partidas a través de los años y de determinaciones de porcentajes de cambios es como se calculan dichas razones, pero esto representa un trabajo laborioso y arduo para el encargado de realizarlas .

En la actualidad existen métodos para poder automatizar dichos procesos, pero desgraciadamente no son utilizados o explotados por las empresas, ya que estas desconocen el como automatizar dicho proceso.

vi

Estos métodos implican conocer a profundidad un programa de contabilidad o en su defecto automatizarlos mediante, una hoja de cálculo que es la opción que se explicará a lo largo del desarrollo de la presente investigación.

Además se explicarán los diferentes tipos de razones financieras que existen, su fórmula e interpretación. También demostraremos de que manera se elabora y funciona dicha hoja de cálculo; asimismo presentaremos las limitaciones y conclusiones al presente estudio.

CAPÍTULO 1 METODOLOGÍA DE LA INVESTIGACIÓN

 $\sim 30$ 

## **CAPÍTULO 1 METODOLOGÍA DE LA INVESTIGACIÓN**

#### **1.1 PLANTEAMIENTO DEL PROBLEMA**

Existe un despacho contable, ubicado en el puerto de Veracruz, dedicado a prestar servicios especializados en distintas áreas, contable, financiera, fiscal, auditoria servicios que se derivan de este, persigue como muchas otras entidades obtener utilidades y para esto necesita optimizar al máximo sus recursos.

La entidad lleva a cabo todos sus procesos administrativos y contables dentro de la misma, y para esto ha invertido suficiente capital en cuanto a equipo de cómputo, programas de contabilidad y administración.

Toda la información final que muestran estos programas es útil en cuestiones contables pero en cuanto a la toma de decisiones no es suficiente, por lo cual existen diferentes métodos, algunos de ellos son el método de las razones financieras, el de porcentajes integrales, entre otros.

El análisis e interpretación de los estados financieros es un trabajo arduo que consiste en hacer un sin número de operaciones matemáticas para calcular variaciones en el saldo de las partidas a través de los años, así como para determinar sus porcentajes de cambios y de esta manera es como se calculan las razones financieras

Esta empresa como se mencionó anteriormente requiere tener un alto índice de utilidades y para contribuir en ello necesita una correcta y eficiente toma de decisiones sin embargo si no se tiene un adecuado análisis e interpretación de la información financiera no es posible llegar a un resultado óptimo.

2

Actualmente la entidad tiene la problemática de que el personal que tiene a su cargo no está lo suficientemente capacitado para automatizar el cálculo de los métodos de análisis y así poder explotar al máximo herramientas con las que ya cuenta el equipo de cómputo por esta razón se propone proporcionarles una herramienta automatizada como lo es la hoja de cálculo para el análisis e interpretación de los estados financieros por el método de las razones financieras.

¿De qué manera se puede obtener el cálculo de las razones financieras, de tal manera que este sea correcto. rápido y oportuno para la toma de decisiones?

#### 1.2 **JUSTIFICACIÓN**

Es importante analizar y estudiar el método de las razones financieras para la interpretación de los estados financieros, ya que con la buena aplicación de este método se podrán sentar las bases para la toma de decisiones, además que el desconocer y no poder aplicar eficientemente el método de las razones financieras en el análisis e interpretación de los estados financieros de una empresa, trae como consecuencia que no se pueden detectar puntos fuertes y débiles, así como dudar de su solvencia, rentabilidad, y por lo tanto, no poder hacer una correcta y adecuada toma de decisiones.

El utilizar el método de las razones junto con una herramienta de cómputo como lo es una hoja de cá lculo no representa un gran costo sólo implica saber de que manera se pueden conjuntar estas dos herramientas.

Al automatizar un proceso como lo es el cálculo de las razones financieras se podrá reducir tiempo y obtener un resultado correcto ya que se toman los datos directamente del programa de contabilidad.

#### **1.3 OBJETIVOS**

#### **1.3.1 GENERAL**

Aplicar el método de las razones financieras en un despacho contable mediante una hoja de cálculo para que automáticamente se calculen con el **fin** de que se apliquen eficientemente y se puedan sentar las bases para una buena toma de decisiones.

#### **1.3.2 ESPECÍFICOS**

- Definir los Estados Financieros Básicos así como los distintos métodos de  $\omega$  . análisis financiero que existen.
- Analizar el significado de cada una de las razones financieras bajo distintas circunstancias.
- Analizar el significado de la hoja de cálculo así como especificar los distintos usos que tiene así como la evolución que ha tenido los últimos años.
- Utilización del método de análisis de las razones financieras y la presentación de su resultado utilizando la hoja de cálculo
- Identificar los beneficios de la automatización de las razones a través de una hoja de cálculo.

#### **1.4 HIPÓTESIS**

La automatización de las razones financieras a través de una hoja de cálculo en un Despacho Contable. trae como resultado que la interpretación y análisis de los estados financieros del mismo sea correcta . rápida y oportuna para la toma de decisiones.

#### **1.5. VARIABLES**

#### **1.5.1 INDEPENDIENTE**

La automatización de las razones financieras en una hoja de cálculo en un Despacho Contable.

#### **1.5.2 DEPENDIENTE**

Trae como resultado que la interpretación y análisis de los estados financieros sea correcta, rápida y oportuna para la toma de decisiones.

#### **1.5.3 CONCEPTUAL**

Para poder entender la hipótesis a continuación se definen las palabras de mayor relevancia contenidas en ella:

Automatización. Acción o efecto de automatizar. Sustitución del hombre para realizar un trabajo determinado. 1

Razones financieras. Técnica aplicada en el análisis de los estados financieros Normalmente cada razón se le conoce con un nombre relacionada con las cantidades que compara. Es bastante frecuente que a las razones se les conozca también como indices. <sup>2</sup>

Hoja de cálculo. Es un programa que es capaz de trabajar con números de forma sencilla e intuitiva. Para ello se utiliza una cuadricula donde en cada celda de la cuadrícula se pueden introducir números, letras y gráficos. $3$ 

Resultado. Lo que resulta, la consecuencia, el efecto de una acción, de un hecho, de una operación matemática. Realizaciones concretas. 4

<sup>&#</sup>x27; UN MUNDO DE INTERES. DICCIONARIO ENCICLOPÉDICO. Ramón Garcia Pelayo Edil. Laurosse

<sup>&#</sup>x27;. DICCIONARIO DE CONTABILIDAD. Eduardo M. Franco Diaz. Edil. Siglo Nuevo Editores S.A.

<sup>&</sup>lt;sup>1</sup> http://www.aulaclic.org/excel2000/f\_excel2000.htm

<sup>&</sup>lt;sup>4</sup> DICCIONARIO "EL PEQUEÑO LAUROSSE ILUSTRADO. Ediciones Laurosse.

Interpretación y análisis. Técnica utilizada para determinar el significado de las cifras de los estados financieros y conocer si guardan proporciones debidas de acuerdo a cifras de otros años, de otra empresas, o cualquiera otra que se considere como ideales.<sup>5</sup>

Estados financieros . Refiérase a un informe cuantitativo escrito, que se elabora de manera ordenada, sistematizada y consistente. 6

Correcta. Adj. Que ha sido enmendado. Libre de errores o defectos, conforme a las reglas.<sup>7</sup>

Rápida . Adj. Que actúa, evoluciona, se mueve, o se hace en poco espacio de tiempo, de prisa. 8

Oportuna. Dícese de los que se hace o sucede en el tiempo, lugar o circunstancia a propósito o conveniente.<sup>9</sup>

Toma de decisiones. Es un proceso sistemático y racional a través del cual se elige la alternativa óptima para logrará los objetivos de la organización.<sup>10</sup>

#### **1.5.4 OPERACIONAL**

#### **1.5.4.1 VARIABLE INDEPENDIENTE**

Se refiere a que el trabajo manual que realiza el Contador para poder analizar la información financiera, sea sustituida por la computadora a través de un programa que maneja las operaciones matemáticas de manera rápida .

 $^{4}$  Op. Cit. Nota No. 2.

<sup>&</sup>quot; IDEM

<sup>,</sup> Op Cit. Nota No.4 IDEM

<sup>&</sup>quot; IDEM

<sup>&</sup>lt;sup>0</sup> FUNDAMENTOS DE ADMINISTRACIÓN, Mush Galindo.

#### **1.5.4.2 VARIABLE DEPENDIENTE**

Traerá como consecuencia que la técnica que se utilizó para determinar el significado de las cifras de los estados financieros esté libre de errores, que se realice en un tiempo razonablemente corto y que esté en el momento oportuno para la toma de decisiones.

#### **1.6 TIPO DE ESTUDIO**

El tipo de estudio que se utilizará durante la investigación será documental a través de bibliografía, revistas especializadas, internet, etc.

Se elaborará un hoja de cálculo en donde se automatizarán las razones financieras y además se pondrá en marcha dicha automatización en un despacho contable.

#### **1.7 ESTUDIO DE CASO**

Esta investigación se realizará en un Despacho Contable, ubicado en la ciudad de Boca del Río Veracruz.

Se pretende aplicar el método de razones financieras dentro del equipo de cómputo ya existente en la empresa de tal manera que se calculen automáticamente.

Con esta aplicación se verán beneficiados en primer lugar los propietarios de la empresa por que la toma decisiones será más rápida, ágil y oportuna; en segundo lugar los empleados por que podrán realizar de manera más eficiente y exacta su trabajo.

#### 1.8 **POBLACIÓN Y MUESTRA**

Debido a que la información que se maneja en los despachos contables es muy confidencial y personas extrañas o ajenas a la empresa no pueden tener acceso a ella, sólo utilizaremos un despacho contable. Para la determinación de la población y muestra se utilizó el método no probabilístico. La población será un despacho contable ubicado en la ciudad de Boca del Rio.

#### 1.9 **IMPORTANCIA DE ESTUDIO**

La importancia de estudio de esta investigación radica en que el análisis e interpretación de estados financieros a través de las razones financieras es un herramienta idónea para poder sentar las bases para una buena toma de decisiones. además que al utilizar ese método junto con una herramienta de cómputo ayuda a la reducción de tiempo y a la obtención de un resultado correcto, sin que esto represente un costo extra para la empresa que lo aplique.

#### **1.20 LIMITACIONES DE ESTUDIO**

En este trabajo sólo se mostrará de que manera se pueden automatizar las razones financieras en una hoja de cálculo, para el análisis e interpretación de los estados financieros, las posibles limitaciones que podría tener esta investigación son limitaciones de tiempo, es decir que la persona que va a proporcionar la información dentro del despacho contable no contará con el suficiente tiempo para brindar la información suficiente para realizar la investigación, o bien limitaciones de no obtener la información adecuada para la misma.

# CAPÍTULO 11 MARCO TEÓRICO

## **CAPITULO 11 MARCO TEÓRICO**

Iniciaremos este capitulo hablando acerca de los Estados Financieros básicos, ya que de ellos se parte para poder realizar el análisis financiero de cualquier tipo de empresa y son el pilar fundamental para interpretar y analizar dichos estados . Casi todas la decisiones tomadas por las administración se reflejan en los Estados Financieros Básicos que es en donde se resumen todas las transacciones que realiza una entidad a una fecha o periodo determinado.

#### **2.1 ESTADOS FINANCIEROS**

Los estados financieros son los documentos que debe preparar una empresa al terminar el ejercicio contable, con el fin de conocer la situación financiera y resultados económicos obtenidos en las actividades de la misma a lo largo de un periodo. Los estados financieros básicos son:

- El Estado de Posición Financiera o Balance General.
- El Estado de Resultados o Estado de Pérdidas o Ganancias.
- El Estado de Cambios en la Situación Financiera o Estado de Origen y Aplicación de Recursos.
- El Estado de Variaciones en el Capital Contable.

Los estados financieros reflejan todo el conjunto de conceptos de operación y funcionamiento de una empresa.

#### **2.1.2 ESTADO DE SITUACIÓN FINANCIERA**

"Es el estado financiero aplicable a cualquier entidad, que muestra en unidades monetarias y, a una fecha determinada, sus recursos, deudas y patrimonio".<sup>11</sup>

Tiene el propósito de mostrar la situación financiera de la empresa, presentado en forma clara el valor de sus propiedades y derechos, obligaciones y su capital, valuados y elaborados con los principios de contabilidad generalmente aceptados. Si el estado es comparativo, muestra además los cambios en la naturaleza de los recursos, derechos y participación de un periodo a otro.

El Estado de Situación Financiera comprende información clasificada y agrupada en tres categorías o grupos principales: Activos, pasivos y patrimonio o capital. En cuanto a su importancia, es un estado principal y se considera el estado financiero fundamental.

Como se ha dicho anteriormente, el Estado de Situación Financiera comprende el análisis de las propiedades de una empresa y la proporción en que intervienen los acreedores y los accionistas o dueños de tal propiedad, expresados en términos monetarios. En función de su grado de análisis, el Balance General puede clasificarse en analítico y condensado.

#### **2.1.2.1 ESTRUCTURA DEL ESTADO DE SITUACIÓN FINANCIERA**

Esquema del Balance General:

ACTIVO

- Activo corriente

Disponible

Deudores

Inventarios

- Activo no corriente

<sup>&</sup>lt;sup>11</sup> Paz Zavala Enrique, Introducción a la Contaduria, Edit. ECAFSA, Año 1997, pág. 148

Propiedad planta y equipo Intangibles Diferidos Total de Activo

#### PASIVO

- Pasivo Corriente Obligaciones Financieras Proveedores Cuentas por pagar Impuestos Obligaciones Laborales Diferidos - Pasivo no corriente Otros pasivos a largo plazo Bonos y papeles comerciales

Total Pasivo

PATRIMONIO Capital Social Reservas Revalorización de patrimonio Utilidades del ejercicio Utilidades de ejercicios anteriores Total Patrimonio

#### **2.1.3 ESTADO DE RESULTADOS**

"Es el estado financiero que muestra la utilidad o pérdida obtenida en las operaciones practicadas por una empresa en un periodo determinado. Dicho de otra manera , es el documento que muestra en forma ordenada y sistemática, los ingresos, costos, gastos, ganancias y/o pérdidas en un periodo cualquiera obtenido como consecuencia de las operaciones realizadas por ella y mostrando al final del mismo, el efecto positivo (utilidad neta) o negativo (pérdida neta) de aquellas". <sup>12</sup>

El Estado de Resultados es eminentemente dinámico en cuando a que expresa, en forma acumulativa, las cifras de ingresos, costos y gastos resultantes en un periodo determinado; no puede ser estático ya que la acumulación de cifras tiene un carácter de movimiento, a diferencia del Estado de Situación Financiera, cuyo carácter es preponderantemente financiero. El Estado de Resultados también es preponderantemente económico, ya que muestra cifras expresadas en unidades monetarias de un lapso más o menos corto (un año), en el cual las fluctuaciones en el poder adquisitivo de la moneda son relativamente reducidas y, por tanto, similares en su contenido económico. Esta aseveración no puede generalizarse en vista de que el Estado de Resultados puede estar considerablemente influenciado por unidades monetarias de años anteriores con otro poder de compra, provenientes de inversiones en bienes, principalmente inventarios y depreciación de propiedad, planta y equipo.

La corrección de un Estado de Resultados depende fundamentalmente de que se incluya la totalidad de las partidas de ingresos, asi como las de costos y gastos, atribuibles a los ingresos realizados (costos directos) y aquellos gastos en que se ha incurrido por el transcurso del tiempo que cubre el estado.

<sup>&</sup>lt;sup>12</sup> IDEM

#### **2.1.3.1 ESTRUCTURA DEL ESTADO DE RESULTADOS**

El esquema del Estado de Resultados es el siguiente:

Ventas

- (-) Devoluciones y descuentos
- $(=)$  Ventas netas
- (-) Costo de ventas
- (=) Utilidad bruta
- (-) Gastos operacionales de ventas
- (-) Gastos operacionales de administración
- (=) Utilidad operacional
- (+) Ingresos no operacionales
- (-)Gastos no ope racionales
- (=)Utilidad antes de impuestos
- (-) Impuesto sobre la renta y demás impuestos
- (=)Utilidad liquida
- (-) Reservas
- (=)U tilid ad del ejercicio
- (-)Pérdidas de ejercicios anteriores
- (=) Utilidad o Pérdida neta del ejercicio

#### **2.1 .4 ESTADO DE CAMBIOS EN LA SITUACIÓN FINANCIERA**

También conocido Estado de orígenes y aplicación de recursos, este estado se formula para informar sobre los cambios ocurridos en la situación financiera de la entidad entre dos fechas.

El estado de situación financiera muestra la situación financiera a una fecha determinada; el estado de resultados muestra el resultado de operaciones durante un periodo determinado. El estado de orígenes y aplicación de los recursos complementa la información , para el usuario, de los estados financieros sobre las

fuentes y orígenes de los recursos de la entidad, así como su aplicación o empleo durante el mismo periodo; esto es, los cambios sufridos por la entidad en su estructura financiera entre dos fechas.

A este estado se le ha conocido con diversos nombres como estado de cambios de la situación financiera, estado de fondos, estado de cambios en la posición financiera, análisis de los cambios de capital de trabajo, denominaciones que dependen principalmente del enfoque que se le de en cuanto a su preparación y formas de presentación.

Este estado financiero sirve para:

- a) Evaluar los cambios experimentados en la situación financiera como consecuencia de las transacciones de financiamiento e inversión mostrando la generación de recursos provenientes de las operaciones del periodo .
- b) Proporcionar la información completa sobre los cambios en la situación financiera durante el periodo.
- c) Mostrar un análisis global de la política financiera de la administración .
- d) Cuantificar el capital de trabajo proporcionado por las operaciones normales del ente económico y cuál fue si destinación .
- e) Conocer el valor de los recursos derivados de la venta de acciones y consecución de prestamos a largo plazo.

#### **2.1.5 ESTADO DE VARIACIONES EN EL CAPITAL CONTABLE**

Es el estado financiero que muestra en firma detallada los aportes de los socios y la distribución de las utilidades obtenidas en un periodo, además de la aplicación de las ganancias retenidas en periodos anteriores . Muestra por separado el patrimonio de una empresa .

Debe proporcionar:

a) El movimiento de las utilidades no apropiadas .

- b) El movimiento de cada una de las reservas .
- c) El movimiento de la prima en colocación de aportes y de las valorizaciones.
- d) El movimiento de la revalorización del patrimonio
- e) El movimiento de las cuentas en si que forman el patrimonio

#### 2.2 **ANÁLISIS FINANCIERO**

#### **2.2.1 CONCEPTO**

El sistema contable pretende reunir y presentar información financiera acerca del desempeño y de la posición de la entidad de negocios. Se ha visto la necesidad de preparar informes para grupos externos interesados en la actividad del negocio. Casi todas las decisiones tomadas por la administración se reflejan en los estados financieros básicos: estado de resultados , estado de situación financiera, estado de variaciones en el capital contable y estado de flujo de efectivo. Los estados financieros proporcionan información que debe ser analizada.

Sin embargo los estados financieros no son un fin en si mismo. Son tan sólo una herramienta para que los usuarios externos, principalmente los acreedores y los accionistas puedan tomar decisiones. De hecho, los estados financieros deben contener información que ayude al usuario a evaluar, valorar predecir o confirmar el rendimiento de una inversión y el nivel percibido de riesgo implícito.

Por otro lado, los usuarios de los estados financieros deben plantearse una estrategia para obtener el máximo provecho posible de la información contenida en los mismos.

Por dichos motivos . no basta llegar a elaborar los estados financieros básicos, sino que se tiene que llegar más allá: al análisis financiero . Para

ello es indispensable el estudio de la información contenida en los estados financieros básicos a través de metodologías e indicadores.

#### **2.2.2 OBJETIVO DEL ANÁLISIS FINANCIERO**

El objetivo del análisis financiero es realizar un estudio de los diversos estados financieros de **un** negocio que proporcione suficientes elementos de juicio para apoyar la interpretación que se le da a detalles de la situación y rentabilidad financiera del mismo.

Este puede ser interno o externo, el primero es para fines administrativos donde el lector tiene acceso a toda la información financiera en forma detallada y el segundo se realiza para el otorgamiento de crédito cuya información la proporciona la empresa.

"Otro de los objetivos de los métodos de análisis es simplificar y reducir los datos que se examinan en términos más comprensibles para estar en posibilidad de interpretarlos y hacerlos significativos " <sup>13</sup>

#### **2.2.3 MÉTODOS DE ANÁLISIS FINANCIERO**

Los métodos de análisis usados en los estados financieros comprenden métodos de razones financieras simples y estándares . método de reducción a porcentajes integrales , método de aumentos y disminuciones, método de tendencias y método gráfico.

a) Métodos horizontales: Es la comparación entre los diferentes estados financieros pertenecientes a varios periodos. Se clasifican en:

Método de aumento y disminuciones. Consiste en comparar cifras homogéneas de dos o más fechas. de **una** misma clase de estados

<sup>&</sup>lt;sup>13</sup> Moreno Fernández Joaquín A., Las finanzas en la empresa,, IMCP, Año 1994, pág. 285

financieros de diferentes periodos, esto permite observar los cambios obtenidos en los activos, pasivos y patrimonio de la entidad en términos de dinero. Esta relacionado con el estado de orígenes y aplicaciones, ya que este estado financiero se determinan los aumentos y disminuciones de los orígenes y aplicaciones .

- Método de tendencias. También conocido como Estados Financieros convertidos a números indice. Es el ordenamiento cronológico de las cifras para determinar la dirección que han seguido las empresas , es decir constituye un método analítico que permite convertir a número índice las cifras absolutas en moneda que proporcionan los estados financieros comparativos para estudiar y analizar la relación que tiene cada partida en particular con otra del mismo concepto .
- Método Dupont. Es un método alternativo. para aplicarse a presupuestos y después a lo real . Es un sistema de control, análisis y corrección de desviaciones de los factores de inversión, resultados y objetivos integrales de una empresa comercial, industrial o financiera pública privada.
- Método Gráfico. Consiste en mostrar en forma gráfica la información comparativa seleccionada de los estados financieros . Cuando la información financiera se muestra en gráficas da la facilidad de percepción al lector que no le proporcionan cifras. indices. porcentajes, etc. y el analista puede tener una idea más clara, ya que las variaciones monetarias se perciben con mayor claridad .

b) Métodos verticales. Este método consiste en realizar comparaciones y relaciones de estados financieros de un solo ejercicio social en forma vertical, se clasifican en:

- Método de porcentajes Integrales Consiste en convertir las cifras de los estados financieros en porcentajes analíticos, esto es porcentajes integrales de los conceptos de activo, considerando éste igual a 100, y porcentajes integrales de los conceptos de pasivo y capital considerando éstos iguales a 100, de la misma forma el estado de ingresos y gastos se convierte a porcentajes considerando las ventas igual a 100
- Razones simples. Relación que existe entre dos cantidades o valores de los estados financieros de una empresa, la que se obtiene dividiendo una cantidad entre otra.
- Razones Estándar. Establece bases de comparación para los resultados determinados en los estado financieros , estas a su vez se dividen en:
	- Internas. Provenientes de los datos acumulados durante varios ejercicios por la experiencia de la empresa .
	- Externas. Provenientes de datos acumulados en tiempos iguales por la experiencia de empresas que se dedican a la misma actividad.

#### **2.2.4 ANÁLISIS A TRAVÉS DE RAZONES FINANCIERAS**

Uno de los instrumentos más usados para realizar análisis financiero de entidades es el uso de las Razones Financieras. ya que estas pueden medir en un alto grado la eficacia y comportamiento de la empresa . Estas presentan una perspectiva amplia de la situación financiera, puede precisar el grado de liquidez, de rentabilidad. el apalancamiento financiero. la cobertura y todo lo que tenga que ver con su actividad.

Se definirá una razón financiera como una "relación entre dos cantidades de los estados financieros de una empresa, la que se obtiene dividiendo una cantidad entre otra". <sup>14</sup>

El propósito de usar razones en los análisis de los estados financieros es reducir la cantidad de datos a una forma práctica y darle un mayor significado a la información.

Dentro de las razones financieras existen varios puntos que deben tomarse en cuenta como son:

- a) Dado que uno de los principales propósitos de las razones es reducir la cantidad de datos financieros a una forma práctica, este propósito no se logra si se calculan demasiadas razones . Puesto que una razón financiera es una relación entre dos cantidades de los estados financieros de una empresa. hay literalmente cientos de razones que se pueden calcular. El analista debe saber cual combinación de razones es la más apropiada para una situación especifica.
- b) Una razón sola significa muy poco . Su valor se deriva de su uso junto con otras razones y de su comparación con alguna otra; por ejemplo, con la misma razón de periodos anteriores y con el promedio en la industria .
- c) Las razones pocas veces proporcionan respuestas concluyentes. En vez de ello, inducen a la persona a la toma de decisión a hacer las

<sup>&</sup>lt;sup>14</sup> Viscione Jerry A. Análisis Financiero Principios y Métodos. Año 1990, pág. 53

preguntas debidas y algunas veces dan las pistas de posibles áreas de fortaleza o debilidad. El analista prudente usará las razones para seña lar ciertas áreas que merecen mayor atención.

Existen distintas clasificaciones de razones financieras, pero se manejará la siguiente:

- Razones de liquidez. Las que se incluyen en esta categoría se diseñan para ayudar a determinar la capacidad de la empresa para pagar sus pasivos circulantes a su vencimiento .
- Razones de productividad. Estas ayudan a evaluar la capacidad de la empresa para controlar sus gastos y obtener una utilidad razonable de los recursos económicos comprometidos.
- Razones de Apalancamiento financiero. Este grupo de razones mide la extensión con la cual una empresa se apoya en deudas para su financiamiento.
- Razones de Eficiencia. Estas dan una indicación de la efectividad con la que una empresa ha estado administrando sus activos.

#### **2.2.4.1 PRUEBAS Y ANÁLISIS DE LIQUIDEZ Y SOLVENCIA FINANCIERA**

"La liquidez se refiere a la capacidad de la empresa para cubrir sus obligaciones circulantes, es decir, las que participan en el ciclo financiero a corto plazo."<sup>15</sup> La solvencia atañe a la capacidad financiera de una empresa para endeudarse a largo plazo y cubrir los costos inherentes.

<sup>15</sup> Op cit. Nota No. 3, pág 288

Las pruebas de liquidez se refieren al monto y composición del pasivo circulante, así como su relación con el activo circulante que es la fuente de recursos con que cuenta la empresa para hacer frente a las obligaciones contraídas, es decir es la capacidad de la empresa de generar efectivo a partir de sus activos circulantes y así lograr cubrir sus compromisos. En cuanto mayor sea el resultado de la razón de liquidez, ex iste mayor posibilidad de que los pasivos sean pagados, ya que hay activos suficientes para convertirse en efectivo cuando así se requiera.

#### **2.2.4.1.1 PRUEBAS DE LIQUIDEZ**

Las pruebas de liquidez principales, que se determinan a través de razones simples son las siguientes:

#### a) Razón de liquidez (circulante): Activo circulante / Pasivo Circulante

Es la medida de liquidez más usual y es la forma de medir el margen de seguridad que la empresa mantiene para cubrir las fluctuaciones en el flujo de efectivo que se genera a través de la transformación de las cuentas de activo y pasivo que integran el ciclo financiero.

Para interpretar adecuadamente la razón de liquidez es importante explorar y considerar las proporciones de efectivo, cuentas por cobrar e inventarios, que son las inversiones más importantes que generalmente tienen las empresas. Ejemplo:

Razón circulante:

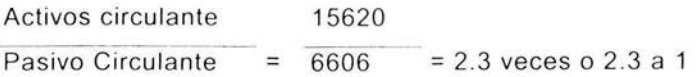

Esto es, el activo circulante es 2.3 veces al pasivo circulante. A través de esta razón se puede saber cual es la capacidad de la empresa de generar activos circulantes y así lograr cubrir sus compromisos. En cuanto mayor sea el resultado de la razón circulante, existe mayor posibilidad de que los pasivos sean pagados, ya que hay activos suficientes para convertirse en efectivo cuando así se requiera.

#### **b) Razón del ácido** o de **pago inmediato:**

(Activos circulante - inventarios)/ Pasivo Circulante (Activo disponible)/ Pasivo Circulante

Se incluyen las partidas cuya conversión en efectivo es inmediata; por eso los inventarios no se consideran, ya que requieren tiempo para convertirse en efectivo. Los activos disponibles (activo circulante inventarios) incluye el efectivo en caja y bancos , las inversiones temporales de inmediata realización y, en ocasiones, se incluyen las cuentas por cobrar que se presume pueden convertirse rápidamente en efectivo. Es por tanto, una medida que señala el grado en que los recursos disponibles pueden hacer frente a las obligaciones contraídas a corto plazo. Ejemplo: Razón del ácido = Activos disponibles 7082

Pasivo Circulante =  $6606$  = 1.1 veces o 1.1 a 1

Esto es, que el activo disponible, es decir el activo circulante menos los inventarios representan 1.1 veces el pasivo circulante.

**c) Cuentas por cobrar a ventas :** Cuentas por cobrar (neto, es decir sin l.V.A.) / Ventas netas.

Para ser una medida correcta deben tomarse las ventas netas a crédito, las cuales están relacionadas con las cuentas por cobrar a clientes, sin embargo, como este dato resulta dificil obtener la mayor parte de las veces, es aceptable tomar el total de ventas siempre y cuando no hubiera una influencia importante de ventas de contado. En algunas ocasiones en el numerador se emplea el promedio de cuentas por cobrar, aunque es más correcto usar el saldo de fin de año o periodo. Ejemplo:

Cuentas por cobrar a ventas= Cuentas por cobrar 6150

Ventas Netas  $17185 = 0.357 \times 100 = 35.7$  $\equiv$ 

Esto es, que el 35. 7% de las ventas netas fueron a crédito.

**d) Rotación de cuentas por cobrar.** El promedio de cobranzas se obtiene tomando como base el resultado dela razón de "cuentas por cobrar a ventas" multiplicando por los días del año (365) para obtener los días de crédito, o para obtener los meses. Esta medida es válida en empresas cuyo ciclo financiero no implica variaciones importantes en sus ventas mensuales promedio En caso contrario, el procedimiento que debe seguirse es restarle la inversión de cuentas por cobrar el total de la venta neta del último mes, que representa 30 días, y así sucesivamente, hasta dejar un residuo que debe dividirse entre las ventas del mes y multiplicarse por 30 para obtener el número de días que representa. Por último es indiscutible que las cuentas por cobrar están en relación con las ventas, pero se encuentran condicionadas respecto al periodo de crédito que la empresa concede a los clientes. Ejemplo:

Cuentas por cobrar a ventas x Días en el año = días cartera

0.357 365 130

o bien:

Cuentas por cobrar a ventas x Meses en el año = mes cartera  $0.357$   $12$   $4.3$ Lo anterior significa, que los días de cartera son 130, es decir que las ventas a crédito se recuperan cada 130 días o bien cada 4.3 meses.

#### e) **Rotación de ínventarios :** Inve ntarios (netos)/ Costo de ventas futuras

"La rotación de inventarios indica la rapidez con que éstos entran y salen de la empresa, por lo que el resultado está expresado en las veces que la inversión en este tipo de activo es vendida."<sup>16</sup> Al igual que la rotación de cuentas por cobrar en empresas con ventas estacionales, es necesario aplicar la fórmula de restar del total de la inversión el costo mensual de ventas de los meses futuros.

Un aumento en el monto del inventario puede representar existencias ad icionales que se requieren por la expansión del negocio, una inversión mayor a las neces idades requ eridas (en este caso bajará la rotación) o una combinación de ambas. Si la rotación baja, es una señal de peligro.

En algunas ocasiones , cuando no se tienen disponibles las cifras de costo de ventas, pueden emplearse las cifras de ventas netas, dando como re sultado los márgenes de utilidad que deben permanecer más o menos constantes , y la comparación de éstos por varios años puede ser útil , sin embargo, hay que tener cuidado debido a que las alteraciones en los márgenes de utilidad pueden además contemplar las causas señaladas anteriormente, como aumentos en las existencias por expansión o por una inversión mayor a las necesidades requeridas, la mezcla de inventarios con costos más altos o márgenes de utilidad diferentes a los manejados con anterioridad. Esta razón puede ser aplicada a una parte de los inventarios y costo de ventas como sería la inversión en materias primas y su participación en el costo de ventas.

<sup>&</sup>lt;sup>16</sup> Guajardo Cantú Gerardo, Contabilidad Financiera, Edit. Mc Graw Hill, Año 1996, pág. 336

Ejemplo: Rotación de inventarios = Inventarios (netos) 8320 Costos de Ventas =  $16700 = .498 \times 100 = 49.8$ futuras

En este caso significa que el inventario representa 49.8% del costo de ventas del año futuro.

**f) Cuentas por cobrar a capital de trabajo:** Cuentas por cobrar (netas) / Capital de trabajo

Esta razón que mide la dependencia del capital de trabajo respecto a las cuentas por cobrar. Siendo las cuentas por cobrar uno de los principales elementos del capital de trabajo, este concepto debe estar sometido a posibles reducciones en valor y ésta es una buena medida para conocer su influencia en la estructura del capital de trabajo. Ejemplo:

Cuentas por cobrar a capital de trabajo=

Cuentas por cobrar 6150 Capital de Trabajo =  $9014$  = .68

Esto es, que por cada peso representado en el capital de trabajo hay .68 centavos en cuentas por cobrar.
#### **g) Inventarios a capital de trabajo:** Inventarios (neto) / Capital de trabajo

Esta razón mide la dependencia del capital de trabajo respecto a los inventarios siendo los inventarios otro de los principales elementos que integran el capital de trabajo, deben ser medidos, vigilados y sometidos en su caso a posibles reducciones de valor. Ejemplo: Inventarios a capital de trabajo $=$ Inventarios 8320 Capital de Trabajo =  $9014 = .92$ 

Esto significa que cada peso existente en el capital de trabajo representa \$0.92 de los inventarios.

### **2.2 .4.1.2 PRUEBAS DE SOLVENCIA**

Las pruebas de solvencia se refieren a la capacidad de la empresa para cubrir tanto sus obligaciones a largo plazo a su vencimiento como sus costos e intereses, y se determinan a través de razones simples.

#### a) Pasivo total a capital contable: Pasivo Total / Capital Contable

Esta razón tiene un significado importante desde el punto de vista de la solvencia y significa que por cada "x" número de pesos que los acreedores han invertido en la empresa, los accionistas han invertido "y" número de pesos, esto es, mide la participación de los intereses ajenos en el negocio en relación a los intereses de los propietarios. Es términos generales, en la industria y el comercio, la intervención de los accionistas en el negocio siempre es mayor que la de los acreedores. Ejemplo:

Pasivo total a capital contable  $=$ Pasivo Total 10206 Capital Contable  $= 14375 = .71$ 

Esta razón tiene un significado importante desde el punto de vista de la solvencia significa que por cada \$0.71 que los acreedores han invertido en la empresa, los accionistas han invertido \$1.00, esto es, mide la participación de los intereses ajenos en el negocio con relación a los intereses de los propietarios.

**b) Pasivo circulante a capital contable:** Pasivo circulante / Capital Contable

Esta razón adicional de la anterior pero, por ser deuda a corto plazo, encierra más peligros inmediatos para la libertad de operación de la empresa. El resultado de esta razón significa que los acreedores a corto plazo tienen participación en el negocio de "x" cantidad de dinero en proporción a la participación de inversión de los accionistas de la empresa. Ejemplo:

Pasivo circulante a capital contable  $=$ 

Pasivo circulante 6606 Capital Contable  $= 14375 = .46$ 

Esto es, que los acreedores a corto plazo tienen una participación en el negocio de \$0.46 por cada peso que los accionistas han invertido en la empresa

# **c) Pasivo a largo plazo a capital contable :** Pasivo a largo plazo / Capital Contable

Al igual que la anterior, esta razón es también subsidiaria de la razón "pasivo total a capital contable", y significa que la proporción que los acreedores a largo plazo tienen en relación con los accionistas. Ejemplo: Pasivo a largo plazo a capital contable = Pasivo a largo plazo 3600 Capital Contable  $= 14375 = .25$ 

El resultado de esta razón significa que los acreedores a largo plazo tiene una participación en el negocio de \$0.25 por cada peso que los accionistas han invertido en la empresa.

### d) Capital Contable a activos totales: Capital Contable / Activos Totales

Esta razón señala la participación de la inversión de los accionistas en el total de los activos de la empresa es de un "x" porcentaje. Ejemplo: Capital contable a activos totales =

Capital Contable 14375 Activos totales  $= 24581 = .584 \times 100 = 58.4$ 

El resultado señala que la participación de la inversión de los accionistas en el total de los activos de la empresa es del 58 .4%.

#### **e) Activos totales a Capital Contable:** Activos totales / Capital Contable

Esta es otra manera interesante y útil de medir los activos de la compañía, y esta razón muestra la parte del activo total que ha sido adquirida por los accionistas y la parte que ha sido adquirida a través de financiamiento externo. Ejemplo:

Activos totales a capital contable= Activos totales 24581 Capital Contable  $= 14375 = 1.71$  veces o 1.71 a 1

Lo cual significa que por cada peso que los accionistas invierten, el negocio requiere de \$1.71 de activos y por lo tanto se han obtenido \$0.71 de financiamiento externo .

**f) Activos fijos netos a Capital Contable:** Activos fijos netos I Capital Contable

Está razón es subsidiaria de la anterior y mide la capacidad del capital contable para financiar los activos fijos inmovilizados de la empresa. Si una empresa ha invertido una proporción excesiva del capital en activos fijos, su influencia se dejará sentir en el capital de trabajo comprometido su propia liquidez. Ejemplo:

Activos Fijos Netos a capital contable = Activos Fijos Netos 8621 Capital Contable  $= 14375 = 0.59$ 

Esto es, que por cada peso de aportación al capital \$0 .59 se han invertido en activo fijo.

**g) Pasivos a largo plazo a capital de trabajo:** Pasivo a largo plazo / Capital de trabajo

Esta razón se aplica cuando se han tomado pasivos a largo plazo para inyectar recurso al capital de trabajo; por lo tanto no podrá exceder de

100% Si esto sucediera, se determinaría que los créditos a largo plazo se han desviado a la inversión de activos fijos, pago de dividendos o disminuciones de capital social. Un porcentaje bajo significa el posible acceso de financiamiento a largo plazo. El significado de está razón representa el porcentaje del capital de trabajo que ha sido financiado con préstamos a largo plazo. Ejemplo:

Pasivos a Largo Plazo a capital de trabajo = Pasivos a largo plazo 3600 Capital de trabajo  $= 9014 = .399 \times 100 = 39.9$ 

En este caso la ra zón nos indica que el 39.9% del capital de trabajo ha sido financiado con préstamos a largo plazo.

**h) Capital de trabajo a Capital Contable:** Capital de trabajo I Capital Contable

Está razón resume las razones "activos circulantes a capital contable" y "pasivo circulante a capital contable", y representa en porcentaje la intervención del capital de trabajo en el capital contable. Es una medida interesante ya que el capital de trabajo incluye la habilidad de la administración en la financiación externa de la compañía que, a excepción de préstamos, no le cuesta ala empresa. Ejemplo:

Capital de Trabajo a capital contable=

Capital de trabajo 9014

Capital Contable =  $14375 = .627 \times 100 = 62.7$ 

Esto es, que el 62.7% del capital de trabajo interviene en el capital contable .

### **2.2.4.2 ANÁLISIS DE PRODUCTIVIDAD DE LOS NEGOCIOS**

Los accionistas generalmente desean y obtienen un rendimiento superior al que reciben los acreedores, esto se explica por el riesgo mayor que corren los accionistas con la suerte dela entidad. Por otra parte cuando más grandes sean los fondos de los acreedores, mayores serán los rendimientos de los accionista, esto es usar fondos a una tasa relativamente baja (después de impuesto sobre la renta), ayudará a obtener mayores rendimientos para los fondos invertidos por los accionistas.

Las pruebas de productividad de los negocios generalmente se miden por medio de razones simples y las principales son las siguientes:

### **a) Capacidad de absorción de interés y deuda**

Para medir la capacidad de absorción de interés y deuda sobre los resultados de operación de la empresa, puede aplicarse esta razón:

Utilidades de operación / interés de obligaciones

"Esta razón quiere decir las veces que se cubre la necesidad de intereses y es el nivel al cual pueden decaer los ingresos sin incapacitar a la empresa para hacer frente a los pagos por intereses sobre las deudas contraídas". <sup>17</sup>

Ejemplo: Capacidad de absorción de la deuda = Utilidades de operación 1381 Interés de obligación =  $400 = 3.4$  veces o 3.4 a 1

<sup>&</sup>lt;sup>17</sup> Op cit Nota No. 3 pág 293

Esto quiere decir que las necesidades de intereses se cubren 3.4 veces y representa el nivel en el cual pueden disminuir los ingresos sin incapacitar a la empresa para poder pagar los intereses de las deudas que tenga.

#### **b) Rendimiento sobre la inversión de los accionistas**

La medida más importante sobre la productividad de los negocios es el rendimiento sobre la inversión de los accionistas, que se obtiene de la siguiente manera:

Utilidad neta/ Promedio de inversión de los accionistas

Esta razón indica el porcentaje que los accionistas tuvieron sobre su inversión. Una modalidad de la razón anterior es calcular el rendimiento de la empresa sobre la inversión total, esto es, agregando al promedio de la inversión de los accionistas el pasivo a largo plazo que tiene contraido la empresa. Debe considerarse la utilidad antes de impuestos sobre la renta e intereses y éstos deben ser únicamente los generados por la deuda a largo plazo. En ocasiones se toma la utilidad después de impuestos. Ejemplo: Rendimiento sobre la inversión =

Utilidad neta 1500 Promedio de inversión = 14281 = .105 X 100 = 10.5 de los accionistas más pasivo a largo plazo

Esta razón indica que los accionistas tuvieron un rendimiento del 10.5% sobre el monto de su inversión.

Algunas veces se toma la utilidad después de impuestos:

Utilidad antes de impuestos e intereses / Promedio de inversión de los accionistas más pasivos a largo plazo .

Esta razón es una medida de eficiencia que determina el rendimiento de la empresa sobre los fondos que permanentemente se han usado en la empresa

La eficiencia de generación de utilidades puede impulsarse mediante la mayor generación de volumen de ventas por unidad monetaria de capital utilizado o mediante el aumento del margen de utilidades en las ventas. Ejemplo:

Rendimiento sobre inversión  $=$ 

Utilidad antes de impuestos 2312 Promedio de inversión de los = 17881 = .129 x 100 = 12. 9 accionistas más pasivo a largo plazo

Lo anterior significa que los accionistas tuvieron un rendimiento antes del pago de impuestos e intereses del 12.9% sobre su inversión y el pasivo a largo plazo.

La eficiencia de generación de utilidades puede impulsarse a través de la mayor generación de volumen de ventas se demuestra con el siguiente cálculo que es más ilustrativo que el anterior. teniéndose que calcular en dos pasos. primeramente la rotación de la inversión :

c) Rotación de la inversión: Ventas netas / Promedio de inversión de los accionistas más pasivo a largo plazo. Ejemplo:

Rotación de inversión = Ventas netas 17185 Promedio de inversión =  $17881$  = 0.96 veces de los accionistas más pasivo a largo plazo

Esto es que por cada \$1.00 existente en el promedio de inversión de los accionistas representa \$0.96 en ventas netas.

Posteriormente, se calculará la razón de utilidad de operación.

d) Razón de utilidad de operación: Utilidad de operación / Ventas Ejemplo: Razón de utilidad de operación = Utilidad de operación 2381 Ventas  $= 17185 = .138 \times 100 = 13.8$ 

La razón anterior significa que la utilidad de operación representa un 13.8% del total de las ventas.

Por último, se multiplica la rotación de la inversión por la razón de utilidad de operación:

Rotación de la inversión x Razón de la utilidad de operación 96 x 13.8 = 13.20

e) **Ventas netas a capital:** Ventas netas / Promedio de inversión de los **accionistas** 

Esta razón indica el grado en que el volumen de ventas está apoyado por el capital invertido. Desde el punto de vista de hacer gran

volumen del negocio con una inversión pequeña, cuanto mayor sea la razón, más favorable será la razón de aumento en la rotación de la inversión .

Ejemplo

Ventas netas 17185 Promedio de inversión =  $14281$  = 1.2 veces o \$1.20 de los accionistas

Lo anterior indica el grado en el que el volumen de ventas está apoyado por el capital invertido, es decir, que por cada \$1.20 de ventas se requiere un peso de inversión en la empresa.

### f) Utilidad neta a ventas netas: Utilidad neta / Ventas Netas

El objetivo de la empresa es obtener una utilidad sobre cada peso vendido. Esta razón mide el éxito con que la empresa ha cumplido este propósito.

En algunos casos, conviene modificar esta razón midiendo la utilidad antes de impuesto sobre la renta para eliminar cualquier distorsión que pueda producir el cálculo del impuesto sobre la renta. Ejemplo:

Utilidad neta a ventas =

Utilidad neta 1500 Ventas netas =  $17185 = .87 \times 100 = 8.7$ 

Esto es que la utilidad neta representa un 8.7% de las ventas netas.

### g) Ventas netas a activos circulantes: Ventas netas / Activos circulantes

Esta razón mide las necesidades de ventas sobre el activo circulantes. Ejemplo:

Ventas netas a activos circulantes = Ventas netas 17185 Activos circulantes =  $15620$  = 1.1 veces

El resultado de esta razón indica que por cada peso de activo circulante se requieren 1.1 veces de venta.

### h) Ventas netas a activos fijos: Ventas netas / Activos fijos

Los activos fijos se adquieren para producir o promover aumentos de producción, reducciones de costos, etc. La utilización de los activos puede medirse con referencia a la actividad de ventas, que tiene una íntima relación con el costo de producción. Ejemplo:

Ventas netas a activos fijos = Ventas netas 17185 Activos fijos  $= 8621 = 1.9$  veces

Esta razón indica que por cada peso de inversión se generan 1.9 veces de venta.

### i) Ventas netas a capital de trabajo: Ventas netas / Capital de trabajo

Esta razón mide las exigencias de las ventas netas sobre el capital de trabajo. Ejemplo

Ventas netas a capital de trabajo= Ventas netas 17185 Capital de trabajo =  $9014$  = 1.9 veces

Esto es, que por cada peso de capital de trabajo se generan \$1.9 de venta.

### **2.2.4.3 CAPACIDAD DE ACTUALIZACIÓN**

En épocas de inflación alta, la empresa requiere restablecer la información financiera basada en el costo histórico.

"Los cambios de poder adquisitivo de la moneda (la devaluación) afectan a la estructura de la empresa y a sus resultados y, por tanto, es importante conocer la capacidad que tienen la empresa para hacerle frente a la inflación y la devaluación ."

En los estados financieros debe mostrarse un concepto que forma parte del capital contable denominado "Exceso (insuficiencia) en la actualización del capital" contable que contiene:

- El efecto monetario acumulado.
- La utilidad o pérdida por tenencia de activos no monetarios.

De los conceptos anteriores únicamente deben tomarse los generados durante el periodo de análisis, por tanto, debe considerarse la utilidad o pérdida por tenencia de activos no monetarios.

Para determinar la capacidad bruta de actualización, se requiere agregar el efecto monetario del ejercicio anterior. El resultado representa el exceso (o insuficiencia) bruto de actualización del periodo antes de transferir el resultado monetario del ejercicio a resultados .

Para medir la capacidad bruta a la actualización, se debe relacionar la suma algebraica anterior con el capital contable susceptible de ser reexpresado.

### **2.2.4.3.1 Capacidad bruta de actualización a Capital Contable**

**a)** Actualización a través del método de ajustes por cambios en el nivel general de precios .

( Exceso o insuficiencia de actualización del periodo/ Capital Contable)+ **1**  Esta razón es una medida de eficiencia es la estructura financiera para hacerle frente a la inflación y a la devaluación de la moneda . El exceso de actualización está integrado por el efecto monetario del periodo y el capital contable susceptible a actualización esta determinado por la suma del capital social, reserva legal y utilidades retenidas. Ejemplo

Actualización a través del método de ajustes por cambios en el nivel general de precios = Exceso o insuficiencia de actualización de periodo = 2510 Capital contable  $\overline{17881} + 1 = 1.175$ 

El resultado 1.175% representa un exceso de actualización de 17 5% que tiene la estructura de la empresa para hacerle frente a los efectos de la inflación y devaluación de la moneda .

**b)** Actualización a través del Método de costos específicos .

"Se utiliza la fórmula anterior pero debe agregarse la utilidad (o pérdida) por tenencia de activos no monetarios del periodo a los efectos monetarios del periodo para obtener el exceso (o insuficiencia) de actualización."<sup>18</sup> Es decir:

Efecto monetario del ejercicio + **Utilidad** por tenencia de activos no monetarios = X

<sup>&</sup>lt;sup>18</sup> Op cit, Nota No. 3, pág 297

Exceso o insuficiencia de actualización del periodo (X) / Capital contable

El resultado representa el porcentaje de exceso en actualización que tiene la estructura de la empresa para hacerle frente a los efectos de la inflación y devaluación de la moneda y es ligeramente mayor que el obtenido en el Método de ajustes por cambios en el nivel general de precios. Ejemplo:

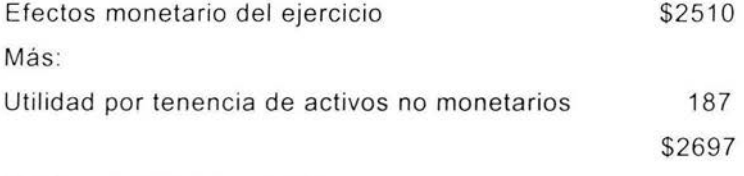

 $(2697 / 14375) + 1 = 1.188$ 

Esto es, que el 1.188 representa un exceso de actualización que tiene la empresa para enfrentarse a la inflación y devaluación de la moneda y es ligeramente mayor que el obtenido en el Método que ajustes por cambios en el nivel general de precios .

# **2.2.4.4 ANÁLISIS DE PRUEBAS DE MERCADO**

Las razones más comunes, utilizadas principalmente por aquellas personas que se interesen en estudiar los estados financieros como base para medir dónde invertir su capital, generalmente las miden por razones simples. Las principales son las siguientes:

#### **a) Utilidad por acción**

La utilidad por acción ordinaria es importante para determinar el valor de las acciones y el precio de mercado. Es conveniente calcular ganancias por acción ordinaria antes y después de partidas extraordinarias, si éstas existen. La conveniencia de este cálculo se debe a que, cuando existen partidas extraordinarias, pueden reflejarse utilidades o pérdidas cuantiosas que pueden distorsionar los resultados y generalmente es situación no es repetitiva .

**Utilidad de acción** =Utilidad neta/ Número de acciones en circulación

En caso de existir acciones preferentes, el derecho que tengan sobre utilidades se deduce de la utilidad neta parta determinar la utilidad que les corresponde a las acciones ordinarias. Ejemplo:

Utilidad de acción = Utilid ad neta Número de acciones 500000  $= 12500 = $40$ 

Esto es, que por cada en acción se obtienen \$40 de utilidad.

### **b) Utilidad sobre precio de mercado**

La razón de utilidades sobre precio de mercado de acciones se calcula como sigue:

Precio de mercado de una acción / Utilidad por acción

El precio de mercado de las acciones se obtiene tomando como base promedio del precio de mercado delas acciones . La tasa de rendimiento ganada es la recíproca de la razón anterior, y representa la tasa en que le mercado viene operando el valor de las utilidades. Ejemplo:

Utilidad = Precio de mercado acción / Utilidad por acción = 400 / 40 = 10 El resultado significa que las acciones se están vendiendo a 10 veces las utilidades . La tasa de rendimiento ganada es la reciproca de la razón anterior y representa la tasa en que el mercado viene operando el valor de la utilidades, es la siguiente:

Utilidad por acción / Precio de mercado de una acción =  $40 / 400 = 10 %$ La tasa de rendimiento ganada por acción es de 10%

### **c) Dividendos por acción**

Otra razón importante es la de dividendos por acción, que señala cual es el rendimiento pagado por acción . Observando su tendencia también puede determinarse cuál es la política dela empresa con fines de declaración de dividendos.

Dividendos por acción/ Precio de mercado de una acción

Ejemplo Dividendos por acción 32 Precio de mercado de =  $40 = 0.80 \times 100 = 80$ una acción

La tasa de dividendos decretados por acción es del 80%

### **e) Proporción de pago**

La proporción de pago es el porcentaje del dividendo pagado sobre las utilidades obtenidas por acción.

Dividendo por acción / Utilidades por acción

Señala la política de la administración en decretar un "x" porcentaje de reparto de utilidades sobre la utilidad ganada. Ejemplo:

Proporción de pago =

Dividendos por acción 32 Utilidad por acción =  $40 = 0.80 \times 100 = 80$ 

Esta razón indica la política de la administración en decretar el 80% de reparto de utilidades sobre utilidad ganada.

# **2.2.4.5 ANÁLISIS DE LA CALIDAD DE LAS UTILIDADES**

A principios dela década de los cincuenta existía una empresa cuya utilidad anual año tras año se tenía en el banco. Esto era posible por que la inflación en México era de niveles de un dígito anual promedio y la empresa tenía una capacidad instalada suficiente para la demanda nacional y de exportación, con buenos productos y con ciclos financieros que fluían perfectamente, como consecuencia, al finalizar cada ejercicio la Asamblea , después de aprobar resultados, ordenaba el decreto de dividendos a los accionistas y el pago de impuestos al fisco. Lo anterior, en épocas inflacionarias, parece un relato de ejercicio escolar, pero fue realidad: las utilidades se convertían en efectivo rápidamente, y esto le llamo "calidad de las utilidades de la empresa".

En los últimos años esta empresa ha tenido problemas financieros debido a varios factores. Los principales han sido: una inflación de dos digitos , un peso sobrevaluado que afecta los mercados de exportación, una diversificación de sus productos en mercados muy competitivos que han producido una inversión muy alta en cuentas por cobrar, una alta inversión

de inventarios con baja rotación , así como una administración deficiente, privada de conocimientos financieros profundos .

Las utilidades que no se convierten en efectivo rápidamente tienen importancia, pero son cuestionadas y la administración financiera esta cambiando su enfoque para optimizar el flujo de efectivo que conducirá a ayudar a la optimización del valor de mercado de la empresa .

La base para analizar y calificar la utilidad es el flujo de efectivo y se utilizan las siguientes abreviaturas y términos en las fórmulas:

- cu Calidad de la utilidad .
- RNAIT Recursos generados por las operaciones normales antes de intereses e impuestos .
- **CT** Aumentos en el capital de trabajo, excluyendo el efectivo en caja y bancos, inversiones temporales de inmediata realización y financiamientos provenientes de préstamos .
- AFN Aumentos de activos fijos normales para mantenimientos de capacidad instalada .
- ANC PNC aumentos en activos no circulantes normales de la operación Aumentos en pasivos no circulantes, excluyendo

financiamientos provenientes de préstamos .

- CA Capacidad de absorción .
- PRAIT Posición de recursos provenientes delas operaciones del periodo, antes de intereses, impuestos y dividendos .

GRIA Generación de recursos sobre la inversión de los accionistas .

- RAIT Recursos generados antes de impuestos, financiamientos provenientes de préstamos y dividendos.
- PIA Promedio de inversión de los accionistas .
- GRVN Generación de recursos sobre ventas netas .

VN Ventas netas .

Ł Intereses .

### T Impuestos.

#### **a) Fórmula de la calidad de la utilidad**

Para obtener la calidad de la utilidad se aplica la fórmula anterior y representa el porcentaje de la calidad e utilidad, y los fondos que generan para cubrir las necesidades normales de la empresa antes de intereses. impuestos y dividendos a los accionistas.

$$
CU = RNAIT / (CT + AFN + ANC) - PNC
$$

Ejemplo :

 $CU = 2305 / (1817 + 695 + 0) - 0 = 2305 / 2512 = 92 %$ 

En esta fórmula. la calidad de la utilidad es de 92% . ya que se generan fondos que cubren 92% de las necesidades normales de la empresa antes de intereses. impuestos o dividendos .

#### **b) Fórmula de la capacidad de absorción de intereses e impuestos**

Para medir la capacidad de absorción de los recursos provenientes de las operaciones del periodo, se aplica la siguiente fórmula:

 $CA = PRAIT / I + T$ 

Ejemplo:

 $CA = (990) / 400 + 482 = 112\%$ 

Esto es. que la capacidad de absorción de intereses e impuestos es negativa, ya que en este caso se tiene un déficit de \$990 por lo que no se tiene capacidad de absorción

# **c) Fórmula de la generación de recursos sobre la inversión de los accionistas**

Está es una medida que indicará porcentualmente que generación de recursos antes de impuestos y financiamiento produjo la inversión de los accionistas, se obtiene de la siguiente manera:

$$
GRIA = RAIT / PIA
$$

Ejemplo:

 $GRIA = 2522 / 14281 = .17$ 

Esta razón indica que por cada peso invertido por los accionistas, por los accionistas, la empresa genera recursos de .17 centavos anualmente.

#### **d) Fórmula de la generación de recursos sobre las ventas netas**

Uno de los objetivos de la empresa es la obtención de utilidad sobre cada peso vendido, y una de sus cualidades es que genere efectivo. Con está razón, se analiza el éxito con que la empresa lo está haciendo, en relación con cada peso vendido.

GRVN = RNAIT / VN

Ejemplo:

 $GRVN = 2305 / 17185 = .13$ 

Esto indica que por cada peso vendido se generan recursos de .13 centavos anualmente .

### **2.2.5 NORMAS DE COMPARACIÓN**

La razón simple es la relación entre una partida y otra, expresada en forma matemática, pero surge la necesidad de comparar contra algo determinado para formarse un juicio. La razón en sí misma es poco significativa. Tiene significación cuando se compara lo que ocurrió con lo que debia haber sucedido o lo que sucedió en épocas anteriores. Por lo tanto, para interpretar el comportamiento actual, es necesario determinar si las razones simples indican situaciones favorables o desfavorables, y para esto se requiere determinar qué elementos de comparación deben seleccionarse. Estos pueden ser:

- a) Estándares mentales basados en la experiencia.
- b) Razones basadas en la historia del negocio.
- c) Razones-meta basadas en los resultados obtenidos por compañías competidoras progresivas y de mayor éxito.
- d) Razones estándar de la industria en que la empresa opera.
- e) Razones calculadas en los presupuestos formulados. A estas razones también se les llama razones-meta.

Cuando una persona dice que los resultados son buenos o malos, mejores o peores, se está refiriendo a una situación comparada con un patrón, con algún estándar relevante. Una forma accesible y fácil es la de comparar los resultados actuales con los resultados que se obtuvieron en periodos o años anteriores como indicador para el futuro . Pero esto no revela si la empresa tiene rendimientos que deberían obtener o si los tiene superiores al estándar. Debido a que cada industria posee sus características propias y éstas a su vez influyen en la estructura financiera y rendimientos, es muy valiosa la medición de una empresa en particular con la medición de logros dentro de la industria en que opera. A esto se le llama razón estándar proveniente de fuentes externas . Sin la información necesaria sobre lo que debe considerarse una razón adecuada o porcentaje en una rama de la industria en particular u obtenida de compañías competidoras progresistas y de mayor éxito, es muy difícil poder opinar con respecto a la situación financiera y de operación de una empresa en particular.

La razón estándar es la medida aritmética de las razones individuales de una rama de la industria en particular, obtenidas en su experiencia de operación . No necesariamente representa situaciones ideales, sino más bien muestra las situaciones representativas en una fecha o época determinada.

Las razones estándar no son medidas absolutas; se derivan de información financiera que ha sido preparada bajo principios de contabilidad, juicios personales y hechos en circunstancias diferentes. El fenómeno de la inflación y devaluación monetaria, la falta de estabilidad de la moneda, la continua pérdida del poder adquisitivo, influyen en forma importante para la debida interpretación de las razones que se obtienen, ocurriendo en una rama de la industria, que algunas empresas muestran una situación financiera excelente y resultados de operación favorables, en tanto que otras muestran una situación adversa.

Aquí debe intervenir el buen juicio del analista apara seleccionar adecuadamente las razones con las cuales va a juzgar la situación financiera y los resultados de operación .

La comparación de resultados se dificulta más cuando se trata de analizar las diferencias entre dos empresas, aunque sean de la misma magnitud y de la misma rama de la industria, y se vuelven extremadamente difícil cuando no son de la misma rama y su magnitud es diferente.

Es muchas ocasiones, se formulan presupuestos que muestran el comportamiento que deberá tener la empresa suponiendo ciertos factores, como son la experiencia pasada, el entorno económico, politico y financiero en que operará y los cambios que se prevén durante el periodo contable. Si el comportamiento actual corresponde al presupuesto, pude decirse razonablemente que el comportamiento actual es bueno siempre y cuando se hayan proyectado cifras presupuestadas no basadas en una historia mala, que no haya sido calculadas cuidadosamente por primera vez.

El principal valor del análisis de los datos que presentan los estados financieros es que se obtienen situaciones que requieren una respuesta. Cuando hay desviaciones desfavorables , es síntoma de que algo está mal y difícilmente el análisis acusa cuál es la causa del problema . El buen juicio del analista y su experiencia son de vital importancia para llegar a conclusiones correctas.

"En resumen, para propósitos de análisis, las cifras de los estados financieros son útiles cuando se expresan en términos relativos en forma de razones y porcentajes . El problema esencial es determinar contra que norma o estándar deben compararse las realizaciones."<sup>19</sup>

<sup>&</sup>lt;sup>19</sup> Op cit. Nota No. 3 pág. 310

De las comparaciones pueden surgir cuestiones importantes que deberán ser investigadas para tener respuesta correcta , ya que muy raramente las comparaciones dan respuesta a los problemas.

### 2.3 **SISTEMAS DE INFORMACIÓN**

Dentro de las empresas se genera información, (recibiéndola, comunicándola y utilizándola en una amplia variedad de tareas), en virtud de que esta ultima es la base de todas las actividades realizadas en las entidades o empresas, deben desarrollarse sistemas para producirla y administrarla, el objetivo de tales sistemas es asegurar que información exacta y confiable esté disponible cuando se necesite y presentarla de manera que fácilmente sea aprovechable.

### **2.3.1 DEFINICIÓN DE SISTEMA INFORMACIÓN**

"Un sistema de información es un conjunto de elementos que interactúan entre sí con el fin de apoyar las actividades de una empresa o negocio."<sup>20</sup>

Estos elementos son de naturaleza diversa y normalmente incluyen :

- El equipo computacional: el software y el hardware necesario para que el sistema de información pueda operar.

- El recurso humano que interactúa con el Sistema de Información , el cual está formado por las personas que utilizan el sistema.

- Los datos o información fuente que son introducidos en el sistema .

<sup>&</sup>lt;sup>20</sup> Cohen Karen Daniel, Sistemas de información para la toma de decisiones, Edit. Mc GrawHill, Año 1994. pág. 1

- Los programas que son procesados y producen diferentes tipos de resultados.

Un sistema de información realiza cuatro actividades básicas: entrada, almacenamiento, procesamiento y salida de información .

### **2.3.2 REQUERIMIENTOS DEL SISTEMA**

Los Sistemas de Información por computadora normalmente están integrados por muchos componentes. **En** la mayor parte de los casos , es difícil para los analistas entender todos estos componentes aún mismo tiempo; por lo tanto los investigadores tienen que comenzar con preguntas de tipo general con relación al propósito del sistema sus entradas y salidas de los procesos incluidos.

En los grandes proyectos de sistema varios analistas llevan a cabo una investigación en forma seccionada que la distribuyen entre ellos mismos, de manera que cada uno pueda trabajar en forma independiente.

Existen dos estrategias ampliamente utilizadas para determinar los requerimientos de información. Se clasifican en dos tipos:

**1. - Flujo** de Datos .

2. - Estrategias de Análisis de Decisión para el Conocimiento para los Sistema de Información .

#### **Estrategia del Flujo de Datos**

Cuando se siguen un flujo a través de los procesos de negocio, que es el propósito del análisis del flujo de datos, le indica a los analistas una gran cantidad de datos sobre como se esta llevando a cabo los objetivos de la compañía. Al manejar las transacciones y completar las tareas, los datos de entrada se procesan, almacenan, consultan, utiliza, modifica y se emiten.

El análisis de flujo de datos que muestra el estudio y el uso de cada actividad, documenta los hallazgos en los diagramas de flujo de datos.

#### **Estrategia del Análisis de Decisiones**

La estrategia del análisis de decisiones es un complemento del análisis del flujo de datos . Esta estrategia realza el estudio de los objetivos de una operación y de las decisiones que deben realizarse para cumplir con los objetivos .

Las decisiones se presentan tanto en los niveles operativos como en los de alto nivel gerencial, las estrategias de análisis de decisión con frecuencia utiliza por parte de alta gerencia para desarrollar la toma de decisiones.

La alternativa que selecciona los gerentes responsables en la toma de decisiones , en cuanto a una estrategia de precios entre un conjunto de alternativas, se maneja de forma diferente a la opción que toman un supervisor de departamento para aceptar o rechazar pedidos.

La decisión de rechazar pedidos generalmente ocurre con mas frecuencia, de manera que las condiciones y acciones normalmente se conocen como un aspecto importante.

# **2.3.3 ACTIVIDADES BÁSICAS DE LOS SISTEMAS DE INFORMACIÓN**

**Entrada de Información:** "Es el proceso mediante el cual el Sistema de Información toma los datos que requiere para procesar la información. Las entradas pueden ser manuales o automáticas. Las manuales son aquellas que se proporcionan en forma directa por el usuario, mientras que las

automáticas son datos o información que provienen o son tomados de otros sistemas o módulos. Esto último se denomina interfases automáticas."<sup>21</sup> Las unidades típicas de entrada de datos a las computadoras son las terminales, las cintas magnéticas, las unidades de diskette, los códigos de barras, los escáners, la voz, los monitores sensibles al tacto, el teclado y el mouse, entre otras .

**Almacenamiento de información:** El almacenamiento es una de las actividades o capacidades más importantes que tiene una computadora , ya que a través de esta propiedad el sistema puede recordar la información guardada en la sección o proceso anterior. Esta información suele ser almacenada en estructuras de información denominadas archivos. La unidad típica de almacenamiento son los discos magnéticos o discos duros, los discos flexibles o diskettes y los discos compactos (CD-ROM).

**Procesamiento de Información:** Es la capacidad del Sistema de Información para efectuar cálculos de acuerdo con una secuencia de operaciones preestablecida. Estos cálculos pueden efectuarse con datos introducidos recientemente en el sistema o bien con datos que están almacenados. Esta característica de los sistemas permite la transformación de datos fuente en información que puede ser utilizada para la toma de decisiones, lo que hace posible, entre otras cosas, que un tomador de decisiones genere una proyección financiera a partir de los datos que contiene un estado de resultados o un balance general de un año base.

**Salida de Información:** La salida es la capacidad de un Sistema de Información para sacar la información procesada o bien datos de entrada al exterior. Las unidades típicas de salida son las impresoras, terminales, diskettes, cintas magnéticas, la voz, los graficadores y los plotters, entre otros . Es importante aclarar que la salida de un Sistema de Información

 $21$  IBID pág. 2

puede constituir la entrada a otro Sistema de Información o módulo. En este caso, también existe una interfase automática de salida. Por ejemplo, el Sistema de Control de Clientes tiene una interfase automática de salida con el Sistema de Contabilidad, ya que genera las pólizas contables de los movimientos procesales de los clientes.

## **2.3.4 ACTIVIDADES QUE REALIZA UN SISTEMA DE INFORMACIÓN:**

- **a) Entrada.** Es el proceso mediante el cual el Sistema de Información toma los datos que requiere para procesar información . Las entradas pueden ser manu ales o automáticas. Las entradas manuales son aquellas que se proporcionan en forma directa por el usuario, mientras que la segundas son datos o información que provienen o son tomados de otros sistemas o módulos. Estos últimos se denominan interfase automática, así un sistema de control de clientes podrá tener interfase automática de entrada con el sistema de facturación, ya que toma las facturas generadas o elaboradas por el sistemas de facturación como entrada al sistema de control de clientes. Ejemplo de entradas en un sistema de información de control de clientes:
- Datos generales del cliente: nombre, dirección, tipo de cliente, etc.
- Políticas de créditos: límite de crédito, plazo de pago, etc.
- Facturas (interfase automático).
- Pagos, depuraciones, etc.
- b) **Almacenamiento.** Es una de las actividades o capacidades más importantes que tiene una computadora. ya que a través de esta propiedad el sistema puede recordar la información guardada en la sesión o proceso anterior. Esta información suele ser almacenada en

estructuras de información denominadas archivos , la unidad típica de almacenamiento son los discos magnéticos o discos compactos o bien discos duros . Ejemplo de almacenamiento en un sistema de información de control de clientes :

- Movimientos del mes (pagos, depuraciones).
- Catálogo de clientes.
- Facturas .
- **e) Proceso.** Es la capacidad que tiene el sistema de información para efectuar cálculos de acuerdo con la secuencia preestablecida de operaciones . Estos cálculos pueden ser efectuados con datos introducidos recientemente en el sistema o bien con datos que se encuentran almacenados. Esta característica de los sistemas permite la transformación de datos fuente en información que puede ser utilizada para la toma de decisiones, lo que es posible, este otra cosas que un tomador de decisiones genere una proyección financiera a partir de los datos contenidos en un estado de resultados o balance general en un año base . Ejemplo del proceso en un sistema de información de control de clientes:
- Cálculo de antigüedad de saldos .
- Cálculo de intereses moratorios.
- Cálculo del saldo de un cliente .
- **d) Salida .** Es la capacidad de un sistema de información para sacar la información procesada o bien datos de entrada exterior. Las unidades típicas de salidas son las impresoras , terminales , diskettes , cintas magnéticas, etc. Es importante aclarar que la salida de un sistema de información puede constituir la entrada de otro sistema de información o módulo. Por ejemplo, el sistema de control de clientes tiene una interfase automática de salida con el sistema de contabilidad, ya que genera un archivo que contiene las pólizas

contables de los movimientos procesados por los clientes. Ejemplo de salida en un sistema de información de control de clientes:

- Reporte de pagos.
- Estados de cuenta.
- Pólizas contables (interfase automática).
- Consultas de saldos en pantalla de una terminal.

## **2.3.5 TIPOS Y USOS DE LOS SISTEMAS DE INFORMACIÓN**

Durante los próximos años, los Sistemas de Información cumplirán tres objetivos básicos dentro de las organizaciones:

- 1. Automatización de procesos operativos.
- 2. Proporcionar información que sirva de apoyo al proceso de toma de decisiones .
- 3. Lograr ventajas competitivas a través de su implantación y uso.

"Los Sistemas de Información que logran la automatización de procesos operativos dentro de una organización , son llamados frecuentemente Sistemas Transaccionales, ya que su función primordial consiste en procesar transacciones tales como pagos, cobros, pólizas, entradas, salidas, etc."<sup>22</sup> Por otra parte, los Sistemas de Información que apoyan el proceso de toma de decisiones son los Sistemas de Soporte a la Toma de Decisiones, Sistemas para la Toma de Decisión de Grupo, Sistemas Expertos de Soporte a la Toma de Decisiones y Sistema de Información para Ejecutivos. El tercer tipo de sistema, de acuerdo con su uso u objetivos que cumplen, es el de los Sistemas Estratégicos, los cuales se desarrollan en las organizaciones con el fin de lograr ventajas competitivas, a través del uso de la tecnología de información .

<sup>22</sup> Senn James A. Sistemas de Información para la Administración, Grupo Editorial Ibero América, Año 1996, pág 89

A continuación se mencionan las principales características de estos tipos de Sistemas de Información .

### **2.3.5.1 SISTEMAS TRANSACCIONALES.**

Sus principales características son:

- A través de éstos suelen lograrse ahorros significativos de mano de obra, debido a que automatizan tareas operativas de la organización .
- Con frecuencia son el primer tipo de Sistemas de Información que se implanta en las organizaciones. Se empieza apoyando las tareas a nivel operativo de la organización.
- Son intensivos en entrada y salida de información; sus cálculos y procesos suelen ser simples y poco sofisticados.
- Tienen la propiedad de ser recolectores de información, es decir, a través de estos sistemas se cargan las grandes bases de información para su explotación posterior.
- Son fáciles de justificar ante la dirección general, ya que sus beneficios son visibles y palpables.
- Son fácilmente adaptables a paquetes de aplicación que se encuentran en el mercado.

Ejemplos de este tipo de sistemas son la facturación, nóminas, cuentas por cobrar, cuentas por pagar, contabilidad general, conciliaciones bancarias. inventarios etc.

### **2.3.5 .2 SISTEMAS DE APOYO DE LAS DECISIONES.**

Son sistemas de información cuyo propósito es auxiliar a los ad ministradores con las decisiones únicas que no se repiten y que carecen relativamente de estructura, estos existen a fin de responder a condiciones inesperables y propias de la información.

Las principales características de estos son:

- Suelen introducirse después de haber implantado los Sistemas Transaccionales más relevantes de la empresa, ya que estos últimos constituyen su plataforma de información.
- La información que generan sirve de apoyo a los mandos intermedios y a la alta administración en el proceso de toma de decisiones.
- Suelen ser intensivos en cálculos y escasos en entradas y salidas de información. Así, por ejemplo, un modelo de planeación financiera requiere poca información de entrada, genera poca información como resultado, pero puede realizar muchos cálculos durante su proceso.
- No suelen ahorrar mano de obra . Debido a ello, la justificación económica para el desarrollo de estos sistemas es difícil, ya que no se conocen los ingresos del proyecto de inversión.
- Suelen ser Sistemas de Información interactivos y amigables, con altos estándares de diseño gráfico y visual, ya que están dirigidos al usuario final.
- Apoyan la toma de decisiones que, por su misma naturaleza son repetitivos y de decisiones no estructuradas que no suelen repetirse . Por ejemplo, un Sistema de Compra de Materiales que indique cuándo debe hacerse un pedido al proveedor o un Sistema de Simulación de Negocios que apoye la decisión de introducir un nuevo producto al mercado.
- Estos sistemas pueden ser desarrollados directamente por el usuario final sin la participación operativa de los analistas y programadores del área de informática.

Este tipo de sistemas puede incluir la programación de la producción, compra de materiales, flujo de fondos, proyecciones financieras, modelos de simulación de negocios, modelos de inventarios, etc.

# **2.3.5.3 SISTEMAS ESTRATÉGICOS**

Sus principales características son:

- Su función primordial no es apoyar la automatización de procesos operativos ni proporcionar información para apoyar la toma de decisiones.
- Suelen desarrollarse in house, es decir, dentro de la organización , por lo tanto no pueden adaptarse fácilmente a paquetes disponibles en el mercado.
- Típicamente su forma de desarrollo es a base de incrementos y a través de su evolución dentro de la organización . Se inicia con un proceso o función en particular y a partir de ahí se van agregando nuevas funciones o procesos.
- Su función es lograr ventajas que los competidores no posean, tales como ventajas en costos y servicios diferenciados con clientes y proveedores . En este contexto, los Sistema Estratégicos son creadores de barreras de entrada al negocio. Por ejemplo, el uso de cajeros automáticos en los bancos en un Sistema Estratégico, ya que brinda ventaja sobre un banco que no posee tal servicio. Si un banco nuevo decide abrir sus puertas al público, tendrá que dar este servicio para tener un nivel similar al de sus competidores.
- Apoyan el proceso de innovación de productos y proceso dentro de la empresa debido a que buscan ventajas respecto a los competidores y una forma de hacerlo en innovando o creando productos y procesos .

### **2.3.5.4 EVOLUCIÓN DE LOS SISTEMAS DE INFORMACIÓN**

Con frecuencia se implantan en forma inicial los Sistemas Transaccionales y, posteriormente, se introducen los Sistemas de Apoyo a las Decisiones. Por último, se desarrollan los Sistemas Estratégicos que dan forma a la estructura competitiva de la empresa.

En la década de los setenta, Richard Nolan, un conocido autor y profeso r de la Escuela de Negocios de Harvard, desarrolló una teoría que impactó el proceso de planeación de los recursos y las actividades de la informática .

Según Nolan, la función de la Informática en las organizaciones evoluciona a través de ciertas etapas de crecimiento, las cuales se explican a continuación:

### **2.3.5.4.1 ETAPA DE INICIO**

Algunas de las características más relevantes de esta etapa son:

- Comienza con la adquisición de la primera computadora y normalmente se justifica por el ahorro de mano de obra y el exceso de papeles.
- Las aplicaciones típicas que se implantan son los Sistemas Transaccionales tales como nóminas o contabilidad.
- El pequeño Departamento de Sistemas depende en la mayoría de los casos del área de contabilidad.
- El tipo de administración empleada es escaso y la función de los sistemas suele ser manejada por un administrador que no posee una preparación formal en el área de computación .
- El personal que labora en este pequeño departamento consta a lo sumo de un operador y/o un programador. Este último podrá estar bajo el régimen de honorarios, o bien, puede recibirse el soporte de algún fabricante local de programas de aplicación.
- En esta etapa es importante estar consciente de la resistencia al cambio del personal y usuario (ciberfobia) que están involucrados en

los primeros sistemas que se desarrollan, ya que estos sistemas son importantes en el ahorro de mano de obra.

• Esta etapa termina con la implantación exitosa del primer Sistema de Información. Cabe recalcar que algunas organizaciones pueden vivir varias etapas de inicio en las que la resistencia al cambio por parte de los primeros usuarios involucrados aborta el intento de introducir la computadora la empresa .

### **2.3.5.4.2 ETAPA DE CONTAGIO O EXPANSIÓN**

Los aspectos sobresalientes que permiten diagnosticar rápido que una empresa se encuentra en esta etapa son:

- Se inicia con la implantación exitosa del primer Sistema de Información en la organización . Como consecuencia de lo anterior, el primer ejecutivo usuario se transforma en el paradigma o persona que se habrá que imitar.
- Las aplicaciones que con frecuencia se implantan en esta etapa son el resto de los Sistemas Transaccionales no desarrollados en la etapa de inicio, tales como facturación, inventarios, control de pedidos de clientes y proveedores, cheques, etc.
- El pequeño departamento es promovido a una categoría superior, donde depende de la Gerencia Administrativa o Contraloría .
- El tipo de administración empleado está orientado hacia la venta de aplicaciones a todos los usuarios de la organización; en este punto suele contratarse a un especialista de la función con preparación académica en el área de sistemas.
- Se inicia la contratación de personal especializado y nacen puestos tales como analista de sistemas, analista-programador. programador de sistemas, jefe de desarrollo, jefe de soporte técnico, etc.
- Las aplicaciones desarrolladas carecen de interfases automáticas entre ellas, de tal forma que las salidas que produce un sistema se tienen que alimentar en forma manual a otro sistema, con la consecuente irritación de los usuarios.
- Los gastos por concepto de sistemas empiezan a crecer en forma importante, lo que marca la pauta para iniciar la racionalización en el uso de los recursos computacionales dentro de la empresa. Este problema y el inicio de su solución marcan el paso a la siguiente etapa.

#### **2.3.5.4.3 ETAPA DE CONTROL O FORMALIZACIÓN**

Para identificar a una empresa que transita por esta etapa es necesario considerar los siguientes elementos:

- Esta etapa de evolución de la Informática dentro de las empresas se inicia con la necesidad de controlar el uso de los recursos computacionales a través de las técnicas de presupuestación base cero (partiendo de que no se tienen nada) y la implantación de sistemas de cargos a usuarios (por el servicio que se presta).
- Las aplicaciones están orientadas a facilitar el control de las operaciones del negocio para hacerlas más eficaces, tales como sistemas para control de flujo de fondos, control de órdenes de compra a proveedores, control de inventarios, control y manejo de proyectos, etc.
- El departamento de sistemas de la empresa suele ubicarse en una posición gerencial, dependiendo del organigrama de la Dirección de Administración o Finanzas .
- El tipo de administración empleado dentro del área de Informática se orienta al control administrativo y a la justificación económica de las aplicaciones a desarrollar. Nace la necesidad de establecer criterios

para las prioridades en el desarrollo de nuevas aplicaciones . La cartera de aplicaciones pendientes por desarrollar empieza a crecer.

- En esta etapa se inician el desarrollo y la implantación de está ndares de trabajo dentro del departamento, tales como: estándares de documentación , control de proyectos, desarrollo y diseño de sistemas, auditoría de sistemas y programación.
- Se integra a la organización del departamento de sistemas , personal con habilidades administrativas y preparado técnicamente\_
- Se inicia el desarrollo de interfases automáticas entre los diferentes sistemas.

# **2.3.5.4.4 ETAPA DE INTEGRACIÓN**

Las características de esta etapa son las siguientes:

- La integración de los datos y de los sistemas surge como un resultado directo de la centralización del departamento de sistemas bajo una sola estructura administrativa\_
- Las nuevas tecnologías relacionadas con base de datos, sistemas administradores de bases de datos y lenguajes de cuarta generación, hicieron posible la integración\_
- En esta etapa surge la primera hoja electrónica de cálculo comercial y los usuarios inician haciendo sus propias aplicaciones\_ Esta herramienta ayudó mucho a que los usuarios hicieran su propio trabajo y no tuvieran que esperar a que sus propuestas de sistemas fueran cumplidas .
- El costo del equipo y del software disminuyó por lo cual estuvo al alcance de más usuarios.
- En forma paralela a los cambios tecnológicos, cambió el rol del usuario y del departamento de Sistemas de Información. El departamento de sistemas evolucionó hacia una estructura
descentralizada, permitiendo al usuario utilizar herramientas para el desarrollo de sistemas.

• Los usuarios y el departamento de sistema iniciaron el desarrollo de nuevos sistemas, ree mplazando los sistemas antiguos, en beneficio de la organización .

## **2.3.5.4.5 ETAPA DE ADMINISTRACIÓN DE DATOS**

Entre las características que destacan en esta etapa están las siguientes:

- El departamento de Sistemas de Información reconoce que la información es un recurso muy valioso que debe estar accesible para todos los usuarios .
- Para poder cumplir con lo anterior resulta necesario administrar los datos en forma apropiada, es decir, almacenarlos y mantenerlos en forma adecuada para que los usuarios puedan utilizar y compartir este recurso.
- El usuario de la información adquiere la responsabilidad de la integridad de la misma y debe manejar niveles de acceso diferentes .

#### **2.3.5.4.6 ETAPA DE MADUREZ.**

Entre los aspectos sobresalientes que indican que una empresa se encuentra en esta etapa, se incluyen los siguientes:

- Al llegar a esta etapa. la Informática dentro de la organización se encuentra definida como una función básica y se ubica en los primeros niveles del organigrama (dirección).
- Los sistemas que se desarrollan son Sistemas de Manufactura Integ rados por Computadora, Sistemas Basados en el Conocimiento

y Sistemas Expertos, Sistemas de Soporte a las Decisiones , Sistemas Estratégicos y, en general, aplicaciones que proporcionan información para las decisiones de alta administración y aplicaciones de carácter estratégico.

- En esta etapa se tienen las aplicaciones desarrolladas en la tecnología de base de datos y se logra la integración de redes de comunicaciones con terminales en lugares remotos , a través del uso de recursos computacionales .
- Se pulen muchos de los controles implementados en la etapa de control, siendo menos rígidos en la aplicación de los mismos.
- Suelen existir una planeación rigurosa de los recursos de cómputo y las aplicaciones con horizontes de planeación menores a cinco años .

## **2.3.6 SISTEMAS DE APOYO A LAS DECISIONES**

## **2.3.6.1 DEFINICIÓN**

"Se define como un conjunto de programas y herramientas que permiten obtener oportunamente la información requerida durante el proceso de la toma de decisiones, en un ambiente de incertidumbre."<sup>23</sup>

En la mayoría de los casos, lo que constituye el resonante o detonante en una decisión es el tiempo límite o máximo en el que se debe tomar. Así que cada decisión que se toma , siempre se podrá pensar que no se tiene toda la información requerida; pero, al llegar al límite de tiempo, se deberá llegar a una decisión .

El objetivo de un sistema de apoyo a las decisiones es proporcionar mayor cantidad de información relevante en el menor tiempo posible, con el fin de decidir lo más adecuado.

<sup>&</sup>lt;sup>23</sup> Op cit Nota No. 10, pág 67

#### **El proceso de toma de decisiones**

El proceso de toma de decisiones es una de las actividades que se realizan con mayor frecuencia en le mundo de los negocios. Se presenta en todos los niveles dela organización : desde los asistentes o auxiliares, hasta los directivos generales de las empresas. En general, los sistemas de apoyo a las decisiones tienen como propósito fundamental apoyar y facilitar este proceso , a través de la obtención oportuna y confiable de información relevante .

El proceso de toma de decisiones puede resumirse a través de diferentes pasos o etapas, los cuales suelen presentarse en forma similar en la mayoría de los casos, éstos se mencionan a continuación:

- Establecimiento de objetivos .
- Identificación de restricciones .
- Identificación de alternativas de solución.
- Obtención de información relevante.
- Evaluación de alternativas.
- Selección de la mejor alternativa y toma de la decisión.

Los sistemas de apoyo a la toma de decisiones ayudan durante todo el proceso de la toma de decisiones, no solamente a la obtención de información relevante. En general, la información relevante podrá provenir de los sistemas transaccionales y de información externos a la organización .

Por otro lado, las decisiones cuyos procesos requieren apoyo en información pueden clasificarse en dos tipos: repetitivas y no repetitivas .

#### **Decisiones repetitivas**

Este tipo de decisiones e toman en niveles intermedios dentro de la organización y se caracteriza por ser predecible en cierta medida , de tal suerte, que se pueden desarrollar de antemano algunos modelos o programas con el fin de preparar el momento de la toma de decisiones . Además el impacto de estas decisiones afecta primordialmente a las operaciones cotidianas de la empresa . Otros nombres que pueden adoptar este tipo de decisiones son estructuradas o parcialmente estructuradas .

Algunos ejemplos de este tipo de decisiones son:

- Decidir el programa de producción del próximo periodo.
- Decidir los instrumentos de inversión más rentables en el corto plazo.
- Decidir el nuevo limite de crédito de los principales clientes.

#### **Decisiones no repetitivas**

Esta categoría de decisiones se presenta en los niveles más altos de la organización y se caracteriza por un considerable grado de incertidumbre. Normalmente, son llamadas decisiones no estructuradas o no programadas , siendo el elemento más relevante la imposibilidad de predecir el tipo y escenario de la decisión .

En este tipo de decisiones , el ejecutivo o tomador de decisiones debe contar con las herramientas necesarias para construir sus modelos en forma ágil, con el fin de obtener la información necesaria, por lo que es muy frecuente la utilización de computadoras personales para el desarrollo de aplicaciones de usuario final. Algunos ejemplos de este tipo de decisiones pueden ser:

Cambio de materia prima de mayor costo, pero con mayor rendimiento

Análisis de factibilidad para determinar la conveniencia de iniciar la producción y venta de un producto nuevo a un cliente , incrementando los volúmenes de producción, pero bajando sensiblemente el precio de venta.

Como se observó cada una de las decisiones mencionadas tiende a no ser repetitiva ya que es difícil de predecir. Además en cada uno de estos casos, el no tomar decisión alguna constituye en si misma una decisión. Por otro lado las decisiones repetitivas y no repetitivas pueden ser clasificadas de acuerdo al número de participantes en el proceso en :

#### **Decisiones independientes.**

Tomadas en forma aislada por una persona, sin la participación ni intervención de otras personas, en este caso, el tomador de decisiones posee la total responsabilidad y autoridad para tomar la decisión.

#### **Decisiones secuenciales.**

Tomadas solamente en grupo, son el producto de la interacción y negociación entre varias personas en forma simultánea .

#### **2.3.6.2 TIPOS DE SISTEMAS DE APOYO A LAS DECISIONES**

"Los principales sistemas de apoyo a las decisiones son los siguientes; Sistema Gerencial de la Información, Sistema de Información de Soporte a las Decisiones (DSS) y sistemas Ejecutivos de Información {EIS). Los IES son sistemas de información que se dirigen primordialmente a los altos ejecutivos."<sup>24</sup>

## **Sistemas ejecutivos de información**

Los elementos que constituyen las características básicas de un EIS son las siguientes:

- Consolidación de información interna y externa en la organización .
- Diseño altamente gráfico y visual.
- Constituye un termómetro para el ejecutivo, ya que informa acerca de los indicadores más importantes de la empresa.
- El ejecutivo, al acostumbrarse a tener información disponible, ejerce presión sobre toda la organización a fin de que la información sea correcta y accesible.

# **2.3.6.3 CARACTERÍSTICAS DE LOS SISTEMAS DE APOYO A LAS DECISIONES**

- lnteractividad. Sistema computacional con la posibilidad de interactuar con el tomador de decisiones en forma amigable y con respuesta a tiempo real.
- Tipo de decisiones. Apoya al proceso de decisiones estructuradas y no estructuradas.
- Frecuencia de uso. Tiene una utilización frecuente por parte de la administración media y alta para el desempeño de su función .

Ã.

<sup>&</sup>lt;sup>24</sup> Op cit, Nota No. 10 pág. 72

- Variedad de usuarios. Puede ser utilizada de diferentes áreas funcionales como ventas, producción, administración, finanzas y recursos humanos .
- Flexibilidad . Permite acoplarse a una variedad determinada de estilos administrativos.
- Desarrollo . Permite el desarrollo de modelos de decisión directamente por el usuario interesado, sin **1** participación operativa de profesionales en Informática .
- Interacción ambiental. Permite la posibilidad de interactuar con información externa en la definición de los modelos de decisión .
- Comunicación interorganizacional. Facilita la comunicación de información relevante de los niveles altos a los niveles operativos y viceversa, a través de gráficas.
- Acceso a bases de datos . Tiene la capacidad de accesar información de las bases de datos corporativas sin que las modifique.
- Simplicidad. Simple y fácil de aprender y utilizar por el usuario final.

# **2.3.6.4 MÓDULOS FUNCIONALES QUE INTEGRAN UN SISTEMA DE APOYO A LAS DECISIONES**

Los sistemas de apoyo a las decisiones tiene la característica de facilidad para el usuario, que sin tener amplios conocimientos de sistemas computacionales, puede desarrollar sus propios modelos de decisión.

Estos modelos son construidos con la ayuda de herramientas, que en términos generales se clasifican en herramientas de hardware y de software . Las primeras están constituidas por todos los elementos del hardware, incluyendo microcomputadoras, monitores de alta resolución, impresoras, etcétera.

Las herramientas de software son aquellas que permiten al usuario generar sus propias aplicaciones, manipular información particular e interactuar con el Sistema de Apoyo a las Decisiones y son las siguientes:

- Manejo de modelos. Esta facilidad permite al usuario utilizar modelos matemáticos clásicos, que se encuentran desarrollados y disponibles, formando la base de modelos. Éstos pueden incluir inventarios, control de proyectos, simulación, análisis estadístico, planeación financiera y generación de escenarios.
- Manejo de administración de datos. Otra de las facilidades de los Sistemas de Apoyo a las Decisiones, es la posibilidad de manejar y almacenar información, incluye funciones tales como acceso a las bases delos datos, generación de información privada en dase de datos locales, manipulación de la información a través de técnicas de manejo de información, consolidación, etcétera .
- Desarrollo de aplicaciones. La mayoría de los Sistemas de Apoyo a las Decisiones permite a los usuarios desarrollar sus propios modelos de decisión. Esto implica la posibilidad de manejar entrada , procesamiento, almacenamiento y salida de información. En este sentido el usuario diseña sus propios formatos de entrada y salida, así como la estructura de almacenamiento de información y las funciones de procesamiento, de tal manera que el sistema se puede encontrar en permanente evolución . Esta forma de desarrollo denominado prototipo, es diferente al proceso tradicional de desarrollo de un típico sistema transaccional. Otra característica que se deriva de estos módulos de desarrollo es el concepto de aplicaciones de aplicaciones desechables, modelos de decisión que fueron desarrollados en muy corto tiempo, para apoyar una decisión en particular. Una vez tomada la decisión no repetitiva, el modelo

desarrollado carece de valor y es desechado o bien almacenado, para ser utilizado en una decisión posterior con modificaciones.

• Interfase gráficas , reportes y consultas . "Una parte fundamental de los Sistemas de Apoyo a las decisiones es la facilidad de explotar información rápidamente a través de gráficas de alta calidad y reportes que se diseñan y obtienen en intervalos cortos de tiempo, así como la disponibilidad de lenguajes de muy alto nivel para facilitar la consulta de información contenida en las bases de datos."<sup>25</sup>

## **2.4 HOJA DE CÁLCULO**

"Una hoja de cálculo es una herramienta para análisis numérico". <sup>26</sup>

Anteriormente las hojas de trabajo eran rejillas de papel con múltiples columnas que venían encuadernadas. Los contadores utilizaban estas grandes hojas para preparar análisis financieros a mano, escribiendo a lápiz los números en los renglones y las columnas y usaban una sumadora para realizar los cálculos.

La hoja de cálculo electrónica, la computadora se encarga de la aritmética , los errores son más fáciles de corregir y además posee características que permiten automatizar e ilustrar el trabajo. Mientras las hojas de cálculo de papel eran herramientas de los contadores, los programas de hoja de cálculo son herramientas para cualquiera que necesite registrar, organizar o analizar números .

El objetivo básico de un programa de hoja de cálculo es dar una dirección a cada intersección de columnas y renglones , y permitir al usuario capturar información ahí . Estas intersecciones de renglones y columnas

ż

<sup>&</sup>lt;sup>25</sup> Op cit, Nota No. 12 pág 80<br><sup>26</sup> Norton Peter, Introducción a la computación, Edit. Mc Graw Hill, Año 1998. pág. 325

son llamadas celdas. La mayoría de las hojas de cálculo numeran los renglones de arriba hacia abajo, o bien de izquierda a derecha , comenzando con la primera letra del abecedario la A.

Una celda se puede identificar por medio de su dirección, la cual es una combinación de la letra de su columna y el número de su renglón .

Las hojas de cálculo permiten introducir información en las celdas , además que dentro de ellas se pueden resolver fórmulas matemáticas, permiten imprimirlas y además guardarlas en disco .

"Los usos pueden ser variados, se puede utilizar para realizar cálculos numéricos inmediatos que no se necesitan guardar, para elaborar proyectos a largo plazo que acumulan información mensual o anual, y para otras aplicaciones , desde hacer facturas hasta preparar estados financieros y hojas de trabajo de impuestos, en general una hoja de cálculo se utiliza para manejar datos numéricos y, especialmente, para llevar a cabo cualquier análisis de esos datos."<sup>27</sup>

## **2.4.1 USOS DE LA HOJA DE CÁLCULO**

En las empresas es el área en donde las hojas de cálculo son realmente utilizadas, algunos de los ejemplos de la forma en que se utilizan son las siguientes:

• En el departamento de mercadotecnia de una compañía de ventas directas podría utilizar una hoja de cálculo par llevar un registro de los totales de las ventas de sus representantes . Pueden utilizar la información para calcular las comisiones del personal de ventas y proyectar las necesidades de materiales y productos para los departamentos de compras y producción.

 $27$  IBID pág. 327

- El departamento de compras la puede utilizar para mantener un registro de compras generadas por los vendedores, incluyendo totales corrientes de las compras generadas por vendedores individuales y los precios pagados por productos específicos.
- Los empleados de una planta productora podrían utilizar la hoja de cálculo para mantener un registro del mantenimiento efectuado al equipo. Asimismo, podrían registrar la recepción de bienes en los muelles de carga y la transferencia de bodega de los bienes terminados .
- El departamento encargado de calcular la nómina podría utilizarla para algunos tipos de análisis, aun cuando el sistema de nómina estuviera automatizado.
- El departamento de contabilidad las utiliza para calcular los ingresos mensuales a libro o para programar balances contables. También pueden mantener un registro de la depreciación y valores en libro de los activos de la compañía e incluso preparar los estado financieros mensuales, trimestrales o anuales con la hoja de cálculo .
- Los ejecutivos de mercadotecnia podrían crear diapositivas con gráficas de ventas de productos pasadas o anticipadas. los ejecutivos financieros podrían utilizar capacidades gráficas de la hoja de cálculo para representar las fuerza financiera de la compañia comparada con la de otras en el mismo ramo, y para pronosticar tendencias financieras. a través de la aplicación del análisis financiero.

## **2.4.2. EVOLUCIÓN DE LAS HOJAS DE CÁLCULO.**

Las hojas de cálculo han existido más tiempo que casi cualquier otra aplicación comercial para computadoras personales. El hecho que hace a las hojas de cálculo tan importantes es que existen no pocas personas y

compañías que comenzaron a usar computadoras personales, debido a que querían tener capacidades que las hojas cálculo proporcionaban. E incluso en la actualidad muchas compañías basan proyectos vitales en hojas de cálculo, estas pueden ser utilizadas también para el análisis financiero, mantenimiento de registros, ingreso de datos y administración. De hecho, las aplicaciones de hoja de cálculo actuales están equipadas con la habilidad para escribir programas dentro de la misma.

**CAPÍTULO III** CASO PRÁCTICO

# **CAPÍTULO 111 CASO PRÁCTICO**

## **3.1 ANTECEDENTES DE LA EMPRESA**

El Despacho Contable esta conformado por tres empresas las cuales se especializan en distintas áreas como son: fiscal, contable, auditoria, capacitación y administrativa.

Esta empresa, surge como tal en el año 1982 por el Contador Público Auditor, fundador y socio del despacho, ofreciendo un servicio especializado en distintas áreas como son: fiscal, contable, capacitación y administrativa.

La firma dio inicio a sus actividades dentro de una pequeña oficina que les prestaban, en un viejo edificio en una calle en el centro de la Ciudad de Veracruz. Creciendo con las necesidades y sus propias actividades, se trasladan a una oficina rentada ubicada también en el centro de la ciudad; es en esta oficina donde propiamente da inicio la firma .

Unos años más tarde cuando empezaba a consolidarse la firma. se trasladaron al lugar donde actualmente se encuentra la oficina central, ubicado en Boca del Río, Veracruz.

## **3.2 ÁREAS ESPECIALIZADAS DE LA EMPRESA**

#### **3.2.1 CONTABILIDAD**

La contabilidad financiera es una técnica empleada para producir información cuantitativa de las operaciones que realiza una persona física o moral. La contabilidad es realizada en función de los intereses de los participantes de la vida económica, por esta razón, nos presenta información de carácter general sobre una entidad mediante Estados Financieros para permitir, de esta manera, basar sus decisiones en información veraz, es por esto, que el objetivo principal es del despacho es producir sistemática y estructuradamente dicha información para que sea útil, oportuna y confiable a las necesidades de cada uno de sus clientes .

El objetivo de esta área es brindar servicios de aplicación y supervisión de los registros contables, así como la determinación de las contribuciones a cargo de la empresa, a través de los siguientes aspectos:

- Identificación de las operaciones fuente de información.

- Formulación del catalogo de cuentas.

- Establecimiento de procedimientos para el correcto registro de los documentos de información.

- Presentación e interpretación de las operaciones realizadas en el periodo.

- Evaluación fiscal de la empresa para el cumplimiento de sus obligaciones fiscales oportunamente.

#### **Servicios profesionales proporcionados por esta área.**

• Contabilidad e Impuestos.

Consiste en brindar un servicio profesional para mantener los registros actualizados y emisión de estados financieros conforme a los Principios de Contabilidad Generalmente Aceptados, así como la determinación de todas las obligaciones fiscales que deberá de cumplir.

• Asesoría Fiscal y Contable.

Estos Servicios están orientados a empresas que cuentan con un departamento de contabilidad y requiere de soporte y/o asesoría especializada, tanto en sus áreas de contabilidad, como para el área fiscal.

- Regulación Contable y de la Situación Fiscal.
- Determinación de Obligaciones Laborales.

Consiste en la elaboración de las nominas de la empresa, calculo, determinación y control de las contribuciones federales y locales, así como de las aportaciones al IMSS y SAR derivadas de la relación laboral.

• Trabajos Especiales.

En particular en este tipo de servicios se evalúa a la empresa para emitir las sugerencias necesarias y pertinentes para llevar a cabo los trabajos especiales como son: - Integración, elaboración y tramitación de las devoluciones de impuestos así como de avisos de compensación de impuestos federales. - Diagnóstico de la situación fiscal del contribuyente.

#### **3.2.2 AUDITORIA DE ESTADOS FINANCIEROS**

El objetivo es el brindar el servicio en materia de revisión de estados financieros. para efectos de emitir una opción profesional acerca de la razonabilidad que guardan los estados financieros a una fecha determinada de la entidad.

- Para fines Financieros.- Revisión de la información sobre la base de las normas y procedimientos de Auditoria y la formulación de la opinión correspondiente.
- Para fines Fiscales.- Abarca los mismos procedimientos que señalan en el punto anterior adicionalmente se revisa la situación fiscal del contribuyente

como tal y como retenedor de acuerdo con la legislación vigente, con el objeto de emitir un dictamen para estos fines. Con los siguientes procedimientos:

•

- 1.- Revisión del control interno de la empresa.
- II.- Reexpresión de estados financieros (Boletín B-10).
- 111.- Auditoria de Pago de Cuota al IMSS.
- IV.- Auditoria de Pago de Cuotas al lnfonavit.
- V.- Auditoria Operacional y Auditoria Administrativa.
- VI.- Auditoria a rubros especiales.

## **3.2.3 CONSULTORÍA**

El objeto de esta área es proporcionar al clientes, un servicio profesional de consultoría fiscal, contable y administrativa.

Los servicios profesionales que se ofrecen en esta área son:

#### • **Consultoría Fiscal.**

- Resolución de consulta de carácter fiscal.
- Dictámenes de enajenación de acciones.
- Determinación de otros conceptos fiscales tales como la cuenta de utilidad fiscal neta, cuenta de capital de aportación, costo fiscal de bienes muebles e inmuebles, cuenta de utilidad empresariales netas, etc.
- Determinación de la aplicación de los benéficos resultados derivados de los estímulos fiscales.

## • **Consultoría Contable y Administrativa.**

En toda entidad económica para llegar a un resultado financiero a través de las operaciones realizadas es necesario el establecimiento de control de formatos prediseñados para cada finalidad; de igual forma, de los diferentes sistemas contables se canaliza al mas apropiado, versátil y funcional para efectos de poder presentar los estados financieros o el control de algún rubro en lo particular.

#### **3.2.4 SERVICIOS LEGALES**

El equipo de servicios legales incluye especialistas en las áreas corporativa y fiscal que le pueden ayudar en todo lo implique establecer una compañia. Asimismo asesoran en el manejo de una amplia gama de asuntos legales que sólo grandes empresas con recursos internos propios pueden llevar a cabo.

Algunos de los servicios son:

- Cumplimiento de obligaciones sociales.
- Negociación y elaboración de todo tipo de contratos y convenios así como la definición de marcos regulatorios y la negociación y elaboración de cláusulas arbitrales.
- Servicios y reestructuración de empresas, así como migración, marcas y propiedad intelectual.
- Servicios legales como asesoría y consultoría, obtención de regímenes específicos, trámite de autorizaciones.

## **SEGURO SOCIAL**

El despacho cuenta con la asesoría y planeación adecuada en materia de las cuotas al IMSS y las aportaciones al INFONAVIT ya que estas representan una importante carga impositiva para las empresas (aproximadamente el 30% del total de la nómina), a fin de evitar diferencias, recargos, actualización y multas con cargo a los patrones.

Algunos servicios en esta rama son:

• Asesoría permanente en áreas operativas como afiliación de

trabajadores, integración salarial y cálculo de pago de cuotas al

- IMSS y aportaciones al INFONAVIT
- Resolución de todo tipo de consultas en materia de Seguro Social e INFONAVIT.
- Asesoría en relación con el seguro de riesgos de trabajo.
- Gestiones ante el IMSS y el INFONAVIT tales como devoluciones de pagos improcedentes, condonación de recargos y confirmación de criterios.
- Diagnósticos en materia de Seguro Social e INFONAVIT.
- Dictámenes sobre el cumplimiento de las obligaciones que la Ley del Seguro Social e INFONAVIT imponen a los patrones y demás sujetos obligados.
- Asesoría en caso de visitas domiciliarias practicadas por el IMSS y por el INFONAVIT.
- Atención a requerimientos emitidos y multas impuestas por el IMSS y el INFONAVIT.
- Elaboración e interposición de medios legales de defensa tales como recursos de inconformidad, juicios de nulidad y amparos.

## 3.3 ORGANIGRAMA

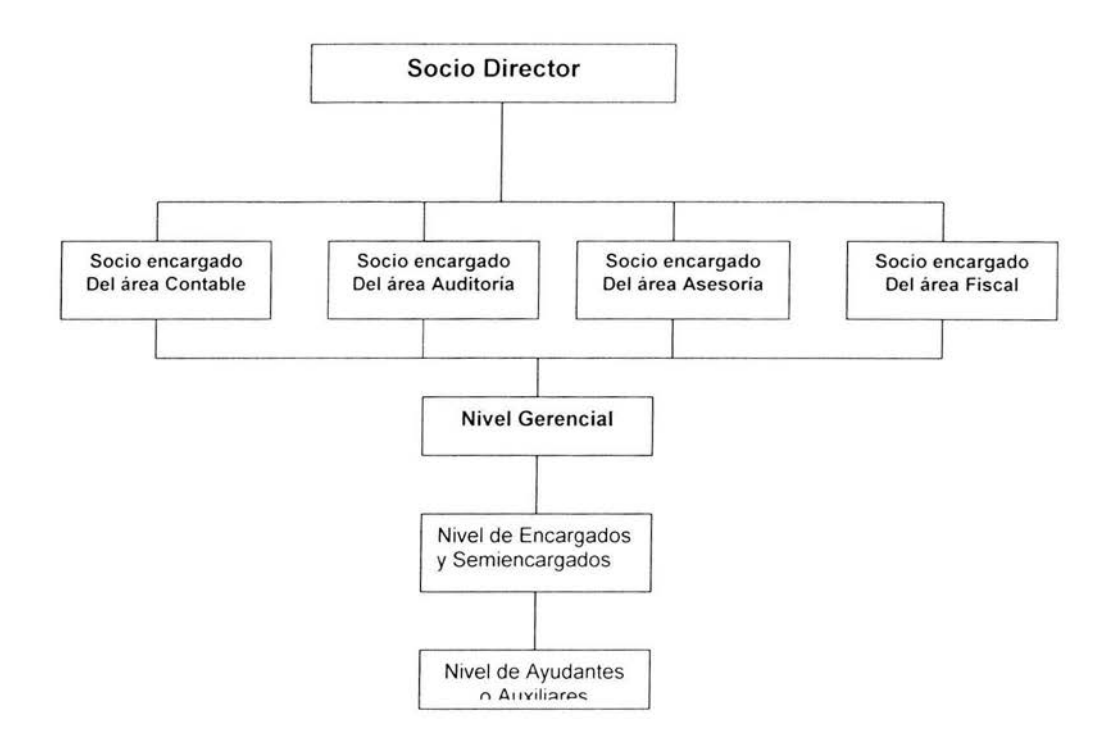

## 3.4 TÉCNICAS A APLICAR

## Cuestionario

1.- ¿Qué perfil debe tener el responsable del Departamento de Contabilidad?

2.- ¿Quién o quienes son los responsables del Departamento de Contabilidad?

3.- ¿Cuál es la función que desempeña el Departamento de Contabilidad?

4.- ¿Cuántas personas y cuáles son las responsabilidades de cada una de las personas que integran el departamento de Contabilidad?

5.- ¿Qué tipo de reportes entrega el departamento de contabilidad al jefe inmediato?

6.- ¿Cómo determina este Departamento si la empresa esta funcionando adecuadamente?

7.- ¿Aplican el análisis financiero a los Estados Financieros de la empresa?

8.- ¿Qué tipo de análisis aplican?

9.- ¿De qué manera realizan los cálculos de dicho análisis?

#### **Respuestas**

1.- ¿Qué perfil debe tener el responsable del Departamento de Contabilidad?

Debe ser una persona honrada, calidad humana y poseer buenas costumbres; además de tener capacidad de raciocinio lógico de problemas, capacidad de observación, de comunicación de las ideas y sugerencias que proponen; que desempeñe sus actividades de conformidad con la ética profesional y que busque una continua superación académica personal.

2.- ¿Quién o quienes son los responsables del Departamento de Contabilidad? Esta a cargo de 2 personas 1 contador y un auxiliar.

3.- ¿Cuál es la función que desempeña el Departamento de Contabilidad?

Se encarga de elaborar la contabilidad, preparar los informes correspondientes para efectos fiscales y para los socios del despacho para que estos últimos puedan realizar una toma de decisiones, además realizar el cálculo de nómina, del pago de seguro, INFONAVIT, 2% sobre nómina, elaboración de declaraciones, pagos provisionales de los diferentes impuestos.

4.- ¿Cuántas personas y cuáles son las responsabilidades de cada una de las personas que integran el departamento de Contabilidad?

Son dos las personas encargadas del departamento, un contador el cual es el responsable de elaborar la contabilidad, y elaborar los informes correspondientes así como los cálculos y pagos que esto conlleva, y auxiliar sólo que encarga de apoyar al contador para que no tenga tanta carga de trabajo.

5.- ¿Qué tipo de reportes entrega el departamento de contabilidad al jefe inmediato?

El contador responsable del departamento entrega a su jefe inmediato los estados financieros como son el Balance General, el Estados de Resultados, el Estado de Variaciones en el Capital Contable y el Estado de Cambios en la Situación Financiera, la entrega se realiza mensualmente.

6.- ¿Cómo determina este Departamento si la empresa esta funcionando adecuadamente?

A los socios se les entregan mes con mes los informes es decir los estados financieros y de esa manera es como analizan como va funcionando la empresa poniendo especial atención al rubro de utilidades y cobro a los clientes.

7.- ¿Aplican el análisis financiero a los Estados Financieros de la empresa?

Sólo esporádicamente, no es muy frecuente aplicar análisis financiero dentro de la empresa.

8.- ¿Qué tipo de análisis aplican?

Cuando se llega a realizar se aplica el método de las razones financieras y el de estados financieros comparativos (porcentajes integrales).

9 - ¿De qué manera realizan los cálculos de dicho análisis? En una hoja de cálculo.

## 3.5 **ANÁLISIS DE RESULTADOS**

El departamento de Contabilidad esta a cargo de 2 personas un contador encargado de elaborar la contabilidad y un auxiliar, este departamento tiene la función de presentar información de carácter general sobre las operaciones del despacho así como de elaborar los registros contables de ingresos, gastos, costos , conciliaciones bancarias, cálculo de nómina, cálculos de pagos al Seguro Social, INFONAVIT y AFORE, cálculo de impuesto local de 2% sobre nóminas, elaboración de declaraciones de pagos provisionales, declaración anual (Impuesto sobre la renta, Impuesto al valor agregado, Impuesto al activo y retenciones) y además de presentar un resumen o bien reportes de estas operaciones mediante la elaboración de estados financieros (Estado de Posición Financiera, Estado de Resultados , Estado de Variación en el Capital Contable, Estado de Cambios en la Situación Financiera) para permitir, de esta manera, basar las decisiones que puedan tomar los socios en información veraz. El objetivo principal de este departamento es producir sistemática y estructuradamente dicha información para que sea útil, oportuna y confiable para los Socios propietarios del Despacho.

El contador encargado de este departamento, una vez que obtuvo un resumen de todas las operaciones realizadas durante el mes, analiza la información obtenida a través de la aplicación de razones financieras, esto con la finalidad de obtener información que las cifras de los estados financieros en sí, no proporcionan, todos estos cálculos son realizados por el contador son realizados a través de una hoja de cálculo.

## 3.6 **AUTOMATIZACIÓN DE LAS RAZONES FINANCIERAS**

A partir de este momento procederemos a explicar la forma en que es posible automatizar el proceso de calculo de las razones financieras, para ello es necesario recalcar que es necesario contar con un programa que maneje hojas de calculo, la solución que propongo es para ser realizada en Excel, sin embargo es posible realizar en cualquier otro programa de hojas de calculo como los muchos que existen en el mercado.

Primeramente es necesario explicar algunos conceptos antes de iniciar a explicar realmente la automatización. Se deben renombrar las celdas para que sea más sencilla la creación del libro de razones financieras.

Para hacer esto primeramente es necesario ubicarse en la celda donde se necesita definir el nombre, después ir al Menú Insertar ( [nsertar ), en donde se escoge la opción Nombre ( **Hombre** • en donde se escoge la opción definir ( **Definition )**, esto se muestra claramente en la imagen que se presenta a continuación .

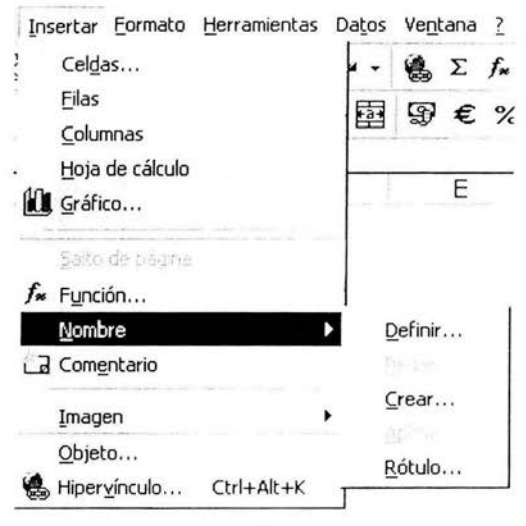

Figura 1

De esta forma es muy sencillo ir realizando los pasos necesarios para crear la solución , al escoger la opción definir surge una ventana en la que se tiene que escribir el nombre que se le debe de dar a la celda que se quiere renombrar, la ventana tiene la apariencia que sigue :

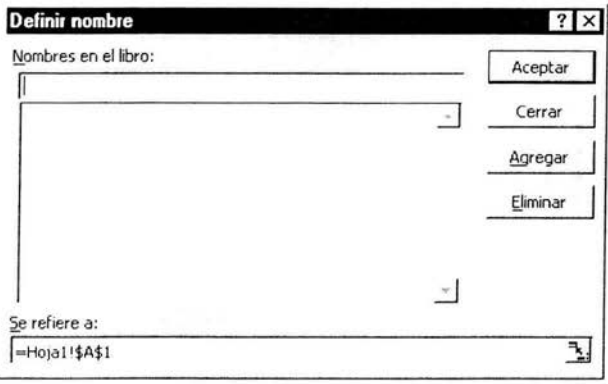

Figura 2

En esta ventana es necesario escribir en la parte en donde dice Nombres en el libro: el nombre que deseamos que tenga la celda, digamos Activo\_Fijo, por ejemplo, si nos fijamos detenidamente en la parte inferior nos indica cual es la celda a la que hacemos referencia y en que hoja del libro se encuentra ubicada . Una vez que se haya definido el nombre se oprime el  $b$ otón aceptar ( $\sqrt{c}$  Aceptar ).

Este proceso se va a repetir tantas veces como celdas necesitemos renombrar para vaciar toda la información de los reportes que genera el departamento de contabilidad, estos reportes son el Estado de Posición Financiera y el Estado de Resultado y otros mas . Es necesario hacer mención que dependerá del analista financiero o de la persona encargada de este proceso el número de celdas que crea conveniente renombrar, de acuerdo a las características de la organización .

Una vez que ya se tengan renombradas todas las celdas necesarias y acomodadas de manera conveniente para facilitar la lectura de la información (como se muestra en el ejemplo de la figura 3 y 4), se procede a vaciar la información de los reportes en las hojas de cálculo.

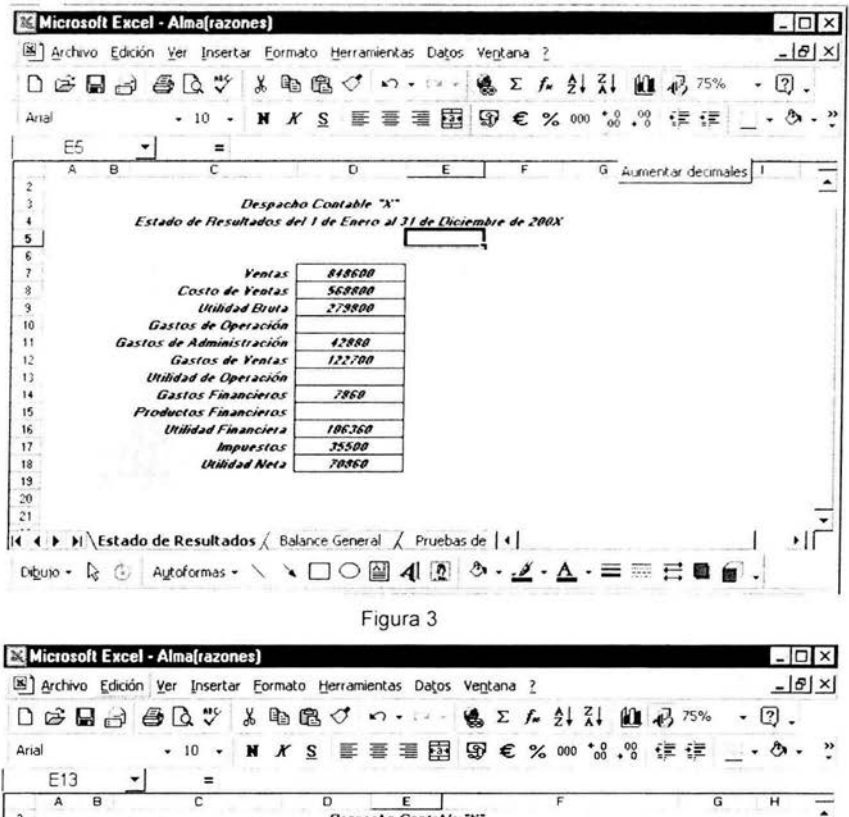

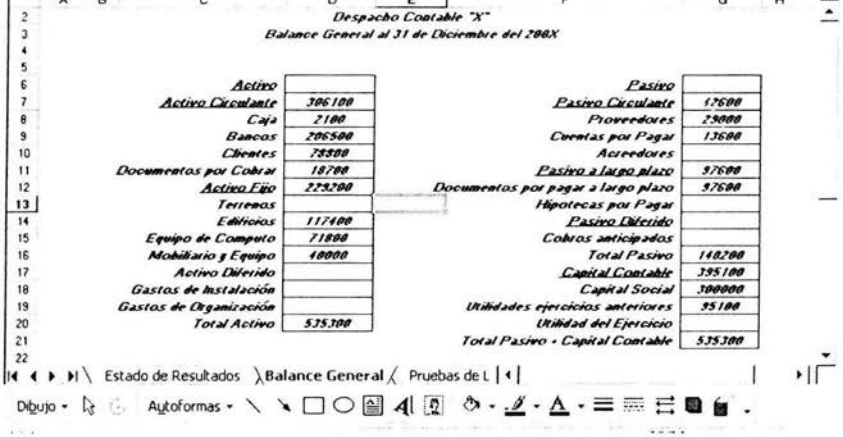

Figura 4

Para hacer mas clara la explicación acerca de cómo automatizar el calculo de las razones financieras me permito hacerlo mediante un ejemplo, para lo cual utilizaremos una de las pruebas o razones de liquidez, la de la Razón Circulante Esta razón se realiza dividiendo el Activo Circulante entre el Pasivo Circulante, ambos valores se toman de la hoja de calculo llamada Balance General.

Primero se escribe un texto en la celda C6, que dice lo siguiente: "Razón Circulante", posteriormente se ubica el cursor en la posición siguiente , es decir en la celda D6, y desde ahí se va a calcular la razón circulante, primeramente se escribe un símbolo = posteriormente de la parte superior izquierda , precisamente junto a la barra de edición de ecuaciones en donde aparece la referencia de la celda en que se encuentra ubicado el cursor, se va a seleccionar el valor que deseamos para trabajar con el (se muestra en la figura 5), en este caso es el Activo Circulante, después se oprime la tecla / y después se vuelve a seleccionar el otro componente de la misma forma descrita anteriormente (mostrada en la figura 5), hecho esto tenemos completa la fórmula solamente es necesario oprimir la tecla enter y con esto se completa la operación, automáticamente debe surgir el resultado de la razón de liquidez.

| Microsoft Excel - Alma[razones]                                     |                    |  |                                                                 |  |  |   |  |                                |  |
|---------------------------------------------------------------------|--------------------|--|-----------------------------------------------------------------|--|--|---|--|--------------------------------|--|
| 8 Archivo Edición Ver Insertar Formato Herramientas Datos Ventana ? |                    |  |                                                                 |  |  |   |  |                                |  |
| D 本日10 各Q ツ 太阳离ぐ o - o - e - e 2 んまま 山100% ·                        |                    |  |                                                                 |  |  |   |  |                                |  |
| Arial                                                               |                    |  | • 10 • N <i>K</i> S   I 喜 I 国 5 \$ <del>€</del> % 000 % . % 年 年 |  |  |   |  |                                |  |
| D <sub>6</sub>                                                      |                    |  | $=$ = Activo Circulante/Pasivo Circulante                       |  |  |   |  |                                |  |
| Acreedores                                                          | R                  |  |                                                                 |  |  | Ð |  |                                |  |
| Activo<br><b>Activo Circulant</b><br>Activo Diferido<br>Activo Fijo | Barra de ubicación |  | RAZONES O PRUEBAS DE LIQUIDEZ                                   |  |  |   |  | Barra de formulas<br>Resultado |  |
| <b>Bancos</b><br>$rac{Caja}{7}$                                     |                    |  | <b>Razón Circulante</b>                                         |  |  |   |  |                                |  |

Figura 5

Una vez que se explicó como realizar la automatización de una de las razones financieras todas las demás se realizan de una manera muy similar, solamente queda aclarar que habrá algunas en que sea necesario hacer uso de paréntesis o de algún tipo de operación que requiera realizarse en más de un paso, así que quizá se tenga que separar las operaciones simplemente para que sea claro para el que realiza el análisis , sin embargo se demuestra la facilidad con la que es posible realizarse.

Por otra parte se muestra como quedan las hojas de cálculo una vez que se han automatizado las principales rezones financieras para que se haga el análisis de esta información . (figuras 6, 7 y 8)

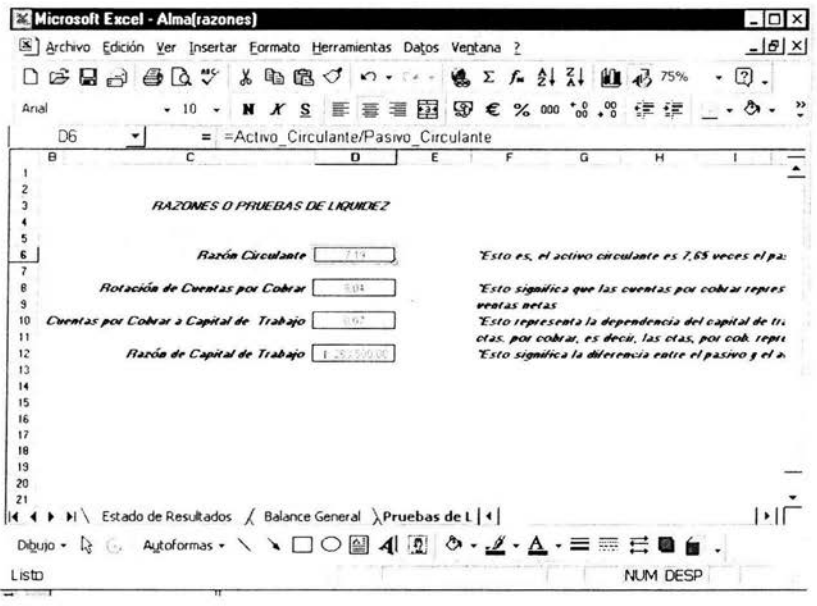

Figura 6

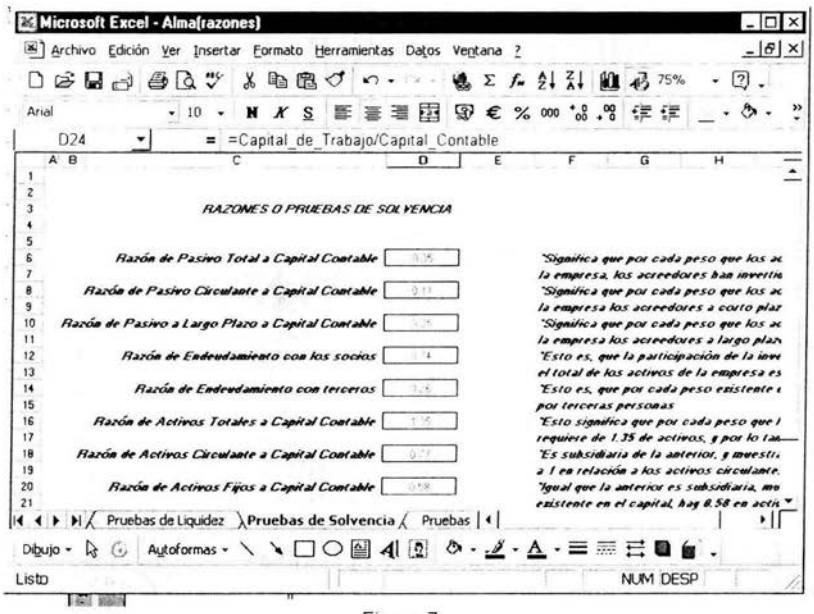

Figura 7

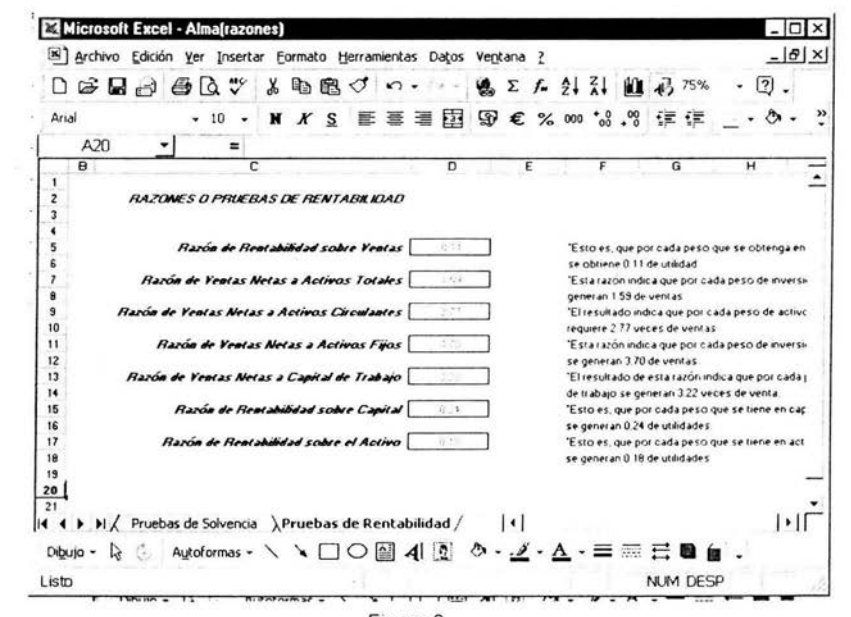

Figura 8

CAPÍTULO IV CONCLUSIONES Y RECOMENDACIONES

# **CAPÍTULO IV CONCLUSIONES Y RECOMENDACIONES**

#### **4.1 CONCLUSIONES**

Como se ha podido observar esta investigación se realizó por lo importante que es el analizar y estudiar el método de las razones financieras para la interpretación de los estados financieros. ya que con una buena aplicación de este método se podrán sentar unas buenas bases para la toma de decisiones, además que el no tener conocimiento y no poder aplicar eficientemente este método en el análisis e interpretación de los estados financieros de una empresa, trae como resultado que no se pueden detectar puntos importantes, y así no tener con exactitud su solvencia, rentabilidad, y por lo tanto, no poder hacer una adecuada y correcta toma de decisiones.

El utilizar un método de análisis financiero como son las razones financieras junto con una herramienta de cómputo como lo es una hoja de cálculo no implica un gran costo sólo se necesita tener conocimiento de la manera en que se pueden conjuntar estas dos herramientas.

Al automatizar de un proceso como lo es el cálculo de las razones financieras se obtendrá reducción de tiempo y un resultado correcto.

Como ya se mencionó los estados financieros son el resumen de todas y cada una de las transacciones realizadas por la empresa además reflejan todo el conjunto de conceptos de operación y funcionamiento de las empresas, toda la

93

información que en ellos se muestra debe servir para conocer todos los recursos , obligaciones, capital, gastos, ingresos, costos y todos los cambios que se presentaron en ellos a cabo del ejercicio económico, también para apoyar la planeación y dirección del negocio, la toma de decisiones, el análisis y la evaluación de los encargados de la gestión, ejercer control sobre los rubros económicos internos y para contribuir a la evaluación del impacto que esta tiene sobre los factores sociales externos.

La información presentada en los estados financieros interesa a

- La administración , para la toma de decisiones, después de conocer el rendimiento, crecimiento y desarrollo de la empresa durante un periodo determinado.
- Los propietarios para conocer el progreso financiero del negocio y la rentabilidad de sus aportes.
- Los acreedores, para conocer la liquidez de la empresa y la garantía de cumplimiento de sus obligaciones
- El estado, para determinar si el pago de los impuestos y contribuciones esta correctamente liquidado.

Las personas que tienen algún negocio en el cual presta servicios, tiene una empresa de producción o realiza cualquier actividad de comercio debe llevar un registro continuo de su actividad económica, es por ello que se hace necesario que se implemente un tipo de lineamiento que le permita tener la información necesaria para la evaluación de su entidad .

La información contable debe servir esencialmente para

Conocer los recursos, obligaciones y resultados de las operaciones de la empresa.

- Apoyar a los usuarios de esta en la planeación , organización y administración de la actividad empresarial.
- Evaluar la gestión de los administradores.
- Tomar decisiones de corto y largo plazo  $\bullet$
- $\bullet$ Establecer las obligaciones con el estado.
- Fijar operaciones de control.
- Evaluar el impacto social de la empresa.

La información contable debe tener cierto tipo de cualidades que satisfagan las necesidades de los usuarios, esta debe ser comprensible, útil, clara, pertinente, confiable, oportuna, neutral, verificable, comparable y debe representar fielmente los hechos económicos de la empresa.

El pilar fundamental del análisis financiero esta contemplado en la información que proporcionan los estados financieros de la empresa, teniendo en cuenta las características de los usuarios a quienes van dirigidos y los objetivos específicos que los originan, entre los más conocidos y usados son el Balance General y el Estado de Resultados (también llamado de Perdidas y Ganancias}, que son preparados, casi siempre, al final del periodo de operaciones por los administradores y en los cuales se evalúa la capacidad del ente para generar flujos favorables según la recopilación de los datos contables derivados de los hechos económicos.

También existen otros estados financieros que en ocasiones no son muy tomados en cuenta y que proporcionan información útil e importante sobre el funcionamiento de la empresa, entre estos están: el estado de Cambios en el Patrimonio, el de Cambios en la Situación Financiera y el de Flujos de Efectivo.

La realización del análisis financiero es una herramienta valiosa para las operaciones de una empresa, también es un aliado efectivo para las decisiones de la gerencia Los estados financieros tienen fundamental importancia, debido a que

ÿ.

nos dará la capacidad de tomar importantes decisiones de control, planeación y estudios de proyectos.

Uno de los instrumentos más usados para realizar análisis financiero de entidades es el uso de las Razones Financieras, ya que estas pueden medir en un alto grado la eficacia y comportamiento de la empresa. Estas presentan una perspectiva amplia de la situación financiera, puede precisar el grado de liquidez, de rentabilidad, el apalancamiento financiero, la cobertura y todo lo que tenga que ver con su actividad.

Una razón financiera tiene la ventaja de tratarse de una cifra sin unidad de medida, lo cuál nos permite comparar a nuestro negocio con otros muchos de distintos países incluso. Una segunda característica es que se trata de parámetros que pueden usarse para comparar negocios de diferente tamaño, ya que no se expresan en alguna unidad que nos obligue a pensar en las dimensiones de la empresa. Por último, se trata de un número que puede compararse a través del tiempo, ya que al dividir cifras de un mismo año entonces no tenemos problemas de actualización entre ellas.

Sin embargo, la gran limitante de las razones financieras es que se trata de medidas relativas, lo cuál obliga a que si queremos que la información de nuestra empresa sea útil es necesario comparar contra algún parámetro de referencia. Normalmente es útil hacerlo contra dos parámetros: contra la historia misma de la empresa para analizar sus tendencias internas, y contra otras empresas del mismo sector industrial. Es decir las razones financieras, son comparables con las de la competencia y llevan al análisis y reflexión del funcionamiento de las empresas frente a sus rivales.

Algunas razones financieras deben ser comparadas contra información del sector, aunque algunas otras pueden comparase contra el mercado total.

96

En cuanto a la aplicación de razones financieras en el análisis e interpretación de los estados financieros de la empresa se observó lo siguiente:

- a) No hay información perfecta en la empresa , por lo que hay que utilizar la mayor cantidad posible de información disponible, relevante y oportuna para tomar decisiones.
- b) El uso de razones financieras solo es una herramienta más en el difícil proceso de toma de decisiones, por lo que no se debe ver ni como la mejor ni como la única herramienta.
- c) La empresa o persona que quiera aplicar razones financieras, debe tomar en cuenta que hay que tener una base o estándar con que comparar si el resultado es bueno o malo, benéfico o perjudicial para la empresa, que bien puede ser los resultados de ejercicios anteriores o estándares establecidos en la rama en que desarrolle dicha empresa.
- d) Otro punto importante, es que no es necesario aplicar toma la gama de razones financieras que existen para obtener un análisis adecuado, aquí debe intervenir el buen juicio del analista , el contador o la persona encargada del cálculo de las razones, para seleccionar adecuadamente las razones con las cuales va a juzgar la situación financiera y los resultados de operación de la misma.

El hecho de automatizar las razones financieras es muy sencillo de llevar a cabo, por medio de una hoja de cálculo, y esto es idóneo para poder aplicarlo, dentro de las empresas pequeñas y medianas así como para cualquier persona que lo pueda aplicar a sus finanzas personales, debido a que es un programa sencillo y fácil de usar además de que esta al alcance de cualquier persona , que tenga una computadora personal.

El proceso de creación lo puede realizar cualquier persona con una simple y sencilla capacitación aún cuando no se cuente con el formato previamente elaborado, es decir la persona o empresa lo puede realizar a partir de cero, además de que la información surge directamente de los estados financieros.

Otra ventaja que se observo de la automatización de razones financieras es que no requiere la adquisición de un paquete especializado de computación , es decir no implica un costo para el despacho el aplicar dicha automatización, ya que esta empresa y en su gran mayoría todas aquellas organizaciones y personas que tienen una computadora personal tienen un programa de hoja de cálculo.

El contador encargado del departamento de contabilidad le agrado la idea , ya que podía dedicar más tiempo en otras cosas por que ahora ya no implica un trabajo arduo el cálculo de las razones y actualmente lo única que necesita para aplica r dichas razones es vaciar datos y la computadora por sí sola se encarga de los cálculos, además observó que puede aplicarlo a los estados financieros de los diferentes clientes que maneja el despacho y así poder ofrecerle otro servicio más y contribuir a la buena toma de decisiones dentro de las empresas.

Al ser el cálculo de la razones fin de una actividad meramente optativa, su realización puede delegarse a una computadora que es la que se encarga de todas las operaciones matemáticas que representa su cálculo.

Sin embargo, el análisis en esencia se realiza en base a la interpretación de los resultados de cálculo de las razones, siendo una actividad a detalle, con criterio y experiencia con la que cuente el contador en cuanto al análisis e interpretación de los estados financieros.

Este trabajo de tesis se realizó con la finalidad de mostrar una manera sencilla y rápida forma de automatizar un proceso como lo es el cálculo de las ra zones , probando que al utilizar dicho proceso se obtiene información
oportuna, rápida y veraz para la toma de decisiones . Además nos muestra los diferentes tipos de razones financieras que existen y ya queda a criterio del contador o bien de la empresa que razones aplicar de acuerdo a las características de la empresa y conforme al tipo de información que se requiera.

#### 4.2. **RECOMENDACIONES**

Se recomienda a la empresa aplique la automatización como se muestra dentro de esta investigación para que de esta manera pueda obtener una mejor toma de decisiones ya que a través de la aplicación de las razones financieras puede conocer su liquidez, solvencia, productividad, etc, además de que lo puede aplicar a las distintas empresas que tiene como clientes y como ya se mencionó anteriormente puede ser un servicio más que ofrecer dentro del despacho contable ya así ayudar a sus clientes a tener una mejor toma de decisiones dentro de sus empresas.

A cualquier persona que haga uso de la automatización se le recomienda obtener directamente la información del programa de contabilidad trasladando la información a la hoja de cálculo, ya sea al disco duro de la computadora a bien a través de un diskette, esto con el fin de evitar errores en la captura de las cantidades contenidas en los estados financieros y de ahí partir para realizar la automatización.

Otra recomendación muy importante para la empresa que decida realizar la automatización para el análisis a través de razones financieras, es puede realizar un formulario de las razones para que una vez que realice el proceso de automatización, elija las que de acuerdo a sus características principales y a la información que quiera obtener las aplique. El formulario sugerido es el siguiente:

99

## RAZONES DE LIQUIDEZ

- a) Razón de liquidez (circulante): Activo circulante / Pasivo Circulante
- b) Razón del ácido o de pago inmediato (Activos circulante - inventarios) / Pasivo Circulante).
- c) Cuentas por cobrar a ventas: Cuentas por cobrar (neto, es decir sin LV.A.)/ Ventas netas.

d) Rotación de cuentas por cobrar. El promedio de cobranzas se obtiene tomando como base el resultado dela razón de "cuentas por cobrar a ventas" multiplicando por los días del año (365) para obtener los días de crédito, o por para obtener los meses.

e) Rotación de inventarios : Inventarios (netos) I Costo de ventas futuras .

f) Cuentas por cobrar a capital de trabajo: Cuentas por cobrar (netas) Capital de trabajo.

g) Inventarios a capital de trabajo : Inventarios (neto) I Capital de trabajo .

### RAZONES DE SOLVENCIA

a) Pasivo total a capital contable: Pasivo Total / Capital Contable.

b) Pasivo circulante a capital contable: Pasivo circulante / Capital Contable.

c) Pasivo a largo plazo a capital contable: Pasivo a largo plazo / Capital Contable.

d) Capital Contable a activos totales: Capital Contable / Activos Totales.

e) Activos totales a Capital Contable: Activos totales / Capital Contable.

f) Activos fijos netos a Capital Contable: Activos fijos netos I Capital Contable.

g) Pasivos a largo plazo a capital de trabajo: Pasivo a largo plazo / Capital de trabajo .

h) Capital de trabajo a Capital Contable: Capital de trabajo / Capital Contable.

# ANÁLISIS DE LA PRODUCTIVIDAD DE LOS NEGOCIOS

a) Capacidad de absorción de interés y deuda: Utilidades de operación / interés de obligaciones.

b) Rendimiento sobre la inversión de los accionistas: Utilidad neta  $\overline{1}$ Promedio de inversión de los accionistas.

c) Rotación de la inversión: Ventas netas / Promedio de inversión de los accionistas más pasivo a largo plazo.

d) Razón de utilidad de operación: Utilidad de operación / Ventas.

e) Ventas netas a capital: Ventas netas / Promedio de inversión de los accionistas .

f) Utilidad neta a ventas netas: Utilidad neta/ Ventas Netas .

g) Ventas netas a activos circulantes: Ventas netas / Activos circulantes.

h) Ventas netas a activos fijos: Ventas netas / Activos fijos.

i) Ventas netas a capital de trabajo: Ventas netas / Capital de trabajo.

## ANÁLISIS DE PRUEBAS DE MERCADO

a) Utilidad de acción : Utilidad neta / Número de acciones en circulación .

b) Utilidad sobre precio de mercado: Precio de mercado de una acción Utilidad por acción .

c) Divid endos por acción : Dividendos por acción / Precio de mercado de una acción .

e) Proporción de pago: Dividendo por acción / Utilidades por acción.

# ANÁLISIS DE LA CALIDAD DE LAS UTILIDADES

- cu Calidad de la utilidad.
- RNAIT Recursos generados por las operaciones normales antes de intereses e impuestos .
- CT Aumentos en el capital de trabajo, excluyendo el efectivo en caja y bancos, inversiones temporales de inmediata realización y financiamientos provenientes de préstamos
- AFN Aumentos de activos fijos normales para mantenimientos de capacidad instalada .
- ANC aumentos en activos no circulantes normales de la operación
- PNC Aumentos en pasivos no circulantes, excluyendo financiamientos provenientes de préstamos .
- CA Capacidad de absorción .
- PRAIT Posición de recursos provenientes delas operaciones del periodo, antes de intereses, impuestos y dividendos.
- GRIA Generación de recursos sobre la inversión de los accionistas .
- RAIT Recursos generados antes de impuestos, financiamientos provenientes de préstamos y dividendos .
- PIA Promedio de inversión de los accionistas .
- GRVN Generación de recursos sobre ventas netas
- VN Ventas netas .
- T Intereses .
- T Impuestos .
- a) Fórmula de la calidad de la utilidad:
	- $CU = RNAIT / (CT + AFN + ANC) PNC$
- b) Fórmula de la capacidad de absorción de intereses e impuestos:

 $CA = PRAIT / I + T$ 

c) Fórmula de la generación de recursos sobre la inversión de los accionistas :

 $GRIA = RAIT / PIA$ 

d) Fórmula de la generación de recursos sobre las ventas netas

GRVN = RNAIT / VN

# **BIBLIOGRAFÍA**

·:· BREALEY Richard A. Myers Stewart C. "Principios de finanzas corporativas" Edit. Mc Graw-Hill Interamericana de España, S.A. 4ta edición. España, Año 2000

- ·:· COHEN Karen Daniel "Sistemas de información para la toma de decisiones" Edil. McGraw **Hill** lnteramericana de México Año . 1994
- ·:· DALE Kennedy Ralph , Ph d Yarwood McMuller Sterwart "Estados financieros forma, analisis e interpretación" Editorial Limusa Año 2000
- ·:· EITEMAN Davis E. "Las finanzas en las empresas multinacionales" 8va edición Edit. Pearson Educación México, Año 2000
- ·:· EL PEQUEÑO LAUROSSE ILUSTRADO Ediciones Laurosse
- ·:· FRANCO Díaz Eduardo M. "Diccionario de contabilidad" Editorial Siglo Nuevos Editores S.A.
- ·:· GUAJARDO Cantu Gerardo "Contabilidad financiera" Editorial Me Graw Hill
- ·:· KEITH Butters J .. Fruhan Jr. William E. Mullins Jr. David W., Piper Thomas R. "Método de casos en el estudio de finanzas " Editorial Continental
- ·:· KIESO Donald E. Weygandt Jerry, J "Contabilidad intermedia" Editorial LIMUSA Año 2000
- ·:· MANSELL Carstens C. "Las nuevas finanzas en México" Editorial IMEF / ITAM Año 1996
- ·:· MOLINA Aznar E. V. "Finanzas en la empresa" Editorial ISEF Año 1998
- ·:· MORENO Fernandez Joaquin RIVAS Moreno S. "Las Administración financiera del capital de trabajo" Edit. I.M.C.P. Año 1998
- ·:· MORENO Fernandez Joaquin "Las finanzas en la empresa" Instituto Mexicano de Contadores Públicos Año 1994
- ·:· NORTON Peter "Introducción a la computación" Edit. Mc Graw Hill Año 1998.
- ·:· OCHOA Setzer A. G "Administración financiera" Editorial Alambra Año 1998
- ·:· PAZ Zavala Enrique "Introducción a la contaduría" Edil. ECAFSA Año 1999
- ·:· PERDOMO Moreno A "Planeación Financiera para época normal y de inflación" Edil. ECAFSA Año 1998
- ·:· PERDOMO Moreno A. "Toma de decisiones financieras, resolución de casos" Editorial Ecafsa Año1998
- ·:· SENN James A. "Sistemas de información para la administración" Grupo Editorial Ibero América Año 1996
- ·:· VAN Horne James C "Fundamentos de administración financiera" Edit. Prencite-Hall Hispanoamericana, S.A. Año 2000
- ·:· VISC IONE Jerry A "Análisis financiero, principios y métodos" Editorial LIMUSA

#### ANEXOS

·:· ADMISNISTRATE HOY Erick Crosswell Vargas Número 43

#### Noviembre 2000

·:· Referencia Bibliográfica 24 de Septiembre de 2001 http://www.aulaclic.org/excel2000/f excel2000.htm